# AMDA

## **User Guide**

**AMD GPU Performance API** 

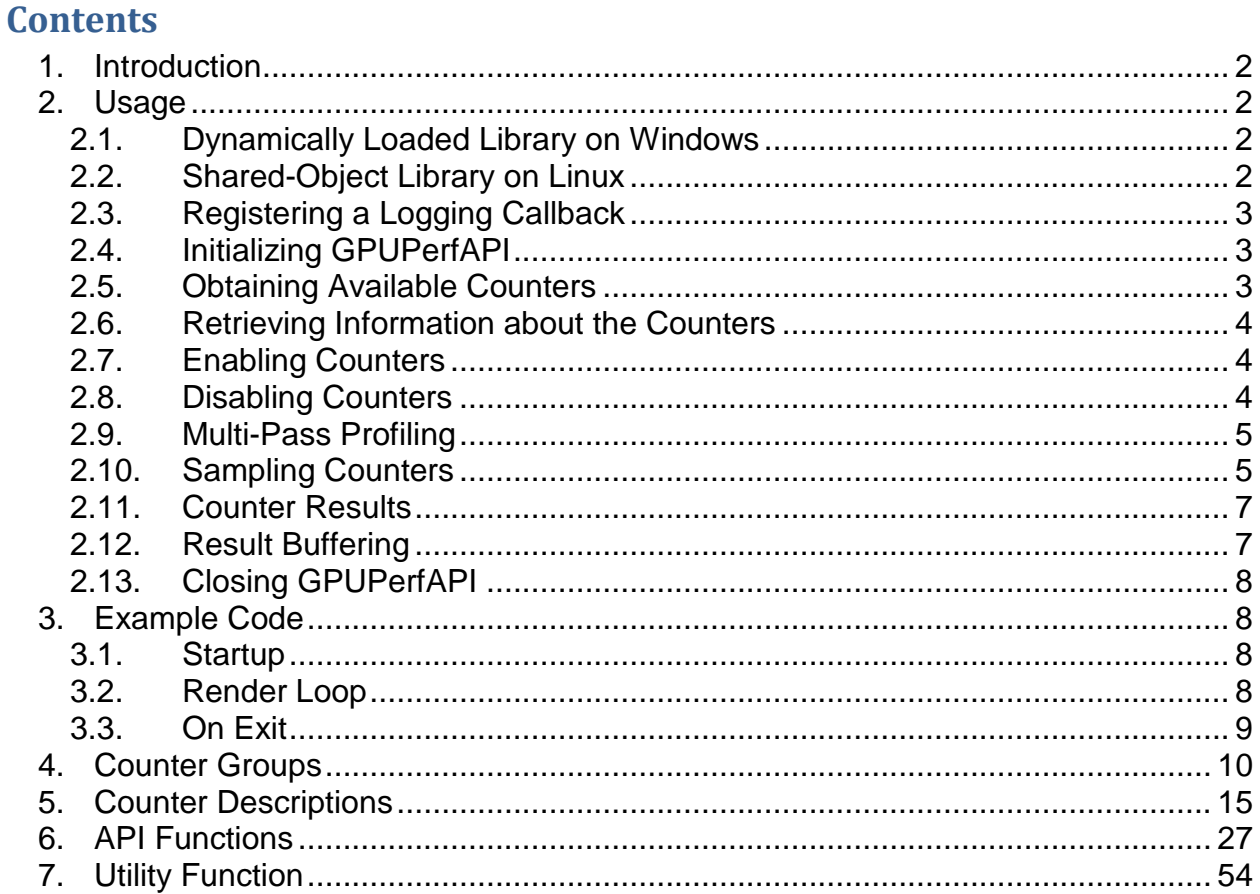

## <span id="page-1-0"></span>**1. Introduction**

The GPU Performance API (GPUPerfAPI, or GPA) is a powerful tool to help analyze the performance and execution characteristics of applications using the GPU.

This API:

- Supports DirectX10, DirectX11, and OpenGL on AMD Radeon™ 2000 series and newer graphics cards and APUs
- Supports OpenCL on AMD Radeon™ 4000 series and newer graphics cards and APUs
- Supports Microsoft Windows as a dynamically loaded library.
- Supports Linux as a shared-object library:
	- o Targeting Ubuntu (12.04 and later) and RHEL (7 and later), distributions
	- o OpenCL and OpenGL only
- Provides derived counters based on raw HW performance counters.
- Manages memory automatically no allocations required.
- Requires AMD Catalyst™ driver 14.12 or later.

## <span id="page-1-1"></span>**2. Usage**

For DirectX10 and DirectX11, your application must be run with administrator privileges or UAC must be turned off so the counters can be accessed in the drivers.

#### <span id="page-1-2"></span>**2.1. Dynamically Loaded Library on Windows**

To use the GPUPerfAPI library on Windows,

- 1. Include the header file GPUPerfAPI.h.
- 2. Include the header file GPUPerfAPIFunctionTypes.h.
- 3. Define instances of each of the function types.
- 4. Call LoadLibrary( … ) on the GPUPerfAPI.dll for your chosen API.
- 5. For each function in GPUPerfAPI, call GetProcAddress(…).
- 6. Use the functions to profile your application.

## <span id="page-1-3"></span>**2.2. Shared-Object Library on Linux**

To use the GPUPerfAPI shared library on Linux,

- 1. Include the header file GPUPerfAPI.h.
- 2. Include the header file GPUPerfAPIFunctionTypes.h.
- 3. Define instances of each of the function types.
- 4. Call dlopen( … ) on libGPUPerfAPICL.so or libGPUPerfAPIGL.so
- 5. For each function in GPUPerfAPI, call dlsym(…).
- 6. Use the functions to profile your application.

## <span id="page-2-0"></span>**2.3. Registering a Logging Callback**

An entrypoint is available for registering an optional callback function which GPUPerfAPI will use to report back additional information about errors, messages, and/or API usage. In order to use this feature, you must define a static function with the following signature in your application:

```
void MyLoggingFunction ( GPA Logging Type messageType, const char*
message );
```
The function may be registered using the following GPUPerfAPI entrypoint:

```
GPA Status GPA RegisterLoggingCallback( GPA Logging Type loggingType,
GPALoggingCallbackPtrType callbackFuncPtr ),
```
You will only receive callbacks for message types that you choose to receive, and the message type is passed into your logging function so that you may handle them differently if desired (perhaps errors are output to cerr or display an assert, while messages and trace information is output to your normal log file). The messages passed into your logging function will not have a newline at the end, allowing for more flexible handling of the message.

#### <span id="page-2-1"></span>**2.4. Initializing GPUPerfAPI**

The API must be initialized before the rendering context or device is created, so that the driver can be prepared for accessing the counters.

```
GPA Status GPA Initialize( );
```
After the context or device is created, the counters can be opened on the given context.

GPA Status GPA OpenContext ( void\* context );

The supplied context must either point to a DirectX device, be the handle to the OpenGL rendering context, or the OpenCL command queue handle. The return value indicates whether or not the current hardware is supported by GPUPerfAPI. See the API Functions section for more information on individual entry points and return values.

#### <span id="page-2-2"></span>**2.5. Obtaining Available Counters**

To determine the number of available counters, call:

GPA Status GPA GetNumCounters ( gpa uint32\* count );

To retrieve the name of a counter, call:

GPA Status GPA GetCounterName( gpa uint32 index, const char\*\* name );

To retrieve the index for a given counter name, call:

```
GPA Status GPA GetCounterIndex ( const char* counter,
                                  gpa_uint32* index );
```
#### <span id="page-3-0"></span>**2.6. Retrieving Information about the Counters**

To retrieve a description about a given counter, call:

```
GPA Status GPA GetCounterDescription( gpa_uint32 index,
                                           const char<sup>**</sup> description );
```
To retrieve the data type of the counter  $\int$  gpa  $f$ loat<sub>64</sub>, gpa  $uint32$ , gpa  $uint64$ ), call:

```
GPA Status GPA GetCounterDataType( qpa uint32 index,
                                     GPA_Type* dataType );
```
To retrieve the usage type of the counter (percentage, byte, milliseconds, ratio, items, etc), call:

```
GPA Status GPA GetCounterUsageType( gpa_uint32 index,
                                    GPA Usage Type usageType );
```
#### <span id="page-3-1"></span>**2.7. Enabling Counters**

By default, all counters are disabled and must be explicitly enabled. To enable a counter given its index, call:

GPA Status GPA EnableCounter ( gpa uint32 index );

To enable a counter given its name, call:

GPA Status GPA EnableCounterStr( const char\* counter );

To enable all available counters, call:

GPA Status GPA EnableAllCounters();

#### <span id="page-3-2"></span>**2.8. Disabling Counters**

Disabling counters can reduce data collection time. To disable a counter given its index, call:

GPA Status GPA DisableCounter( gpa uint32 index );

To disable a counter given its name, call:

GPA Status GPA DisableCounterStr( const char\* counter );

To disable all enabled counters, call:

GPA Status GPA DisableAllCounters();

#### <span id="page-4-0"></span>**2.9. Multi-Pass Profiling**

The set of counters that can be sampled concurrently is dependent on the hardware and the API. Not all counters can be collected at once (in a single pass). A *pass* is defined as a set of operations to be profiled. To query the number of passes required to collect the current set of enabled counters, call:

GPA Status GPA GetPassCount ( gpa uint32\* numPasses );

If multiple passes are required, the set of operations executed in the first pass must be repeated for each additional pass. If it is impossible or impractical to repeat the operations to be profiled, select a counter set requiring only a single pass. For sets requiring more than one pass, results are available only after all passes are complete.

#### <span id="page-4-1"></span>**2.10. Sampling Counters**

A profile with a given set of counters is called a *Session*. The counter selection cannot change within a session. GPUPerfAPI generates a unique ID for each session, which later is used to query the results of the session. Sessions are identified by begin/end blocks:

```
GPA Status GPA BeginSession( gpa uint32* sessionID );
GPA Status GPA EndSession();
```
More than one *pass* may be required, depending on the set of enabled counters. A single session must contain all the passes needed to complete the counter collection. Each pass is also identified by begin/end blocks:

```
GPA Status GPA BeginPass();
GPA Status GPA EndPass();
```
Each pass, and each session, can contain one or more *samples*. Each sample is a data point for which a set of counter results is returned. All enabled counters are collected within begin/end blocks:

```
GPA Status GPA BeginSample( gpa uint32 sampleID );
GPA Status GPA EndSample();
```
Each sample must have a unique identifier within the pass so that the results of the individual sample can be retrieved. If multiple passes are required, use the same identifier for the first sample of each pass; each additional sample must use its unique identifier, thus relating the same sample from each pass.

The following example collects a set of counters for two data points:

```
BeginSession
   BeginPass
     BeginSample( 1 )
      <Operations for data point 1>
     EndSample
     BeginSample( 2 )
       <Operations for data point 2>
    EndSample
   EndPass
EndSession
```
If multiple passes are required:

```
BeginSession
   BeginPass
    BeginSample( 1 )
      <Operations for data point 1>
     EndSample
     BeginSample( 2 )
      <Operations for data point 2>
     EndSample
   EndPass
   BeginPass
     BeginSample( 1 )
       <Identical operations for data point 1>
     EndSample
     BeginSample( 2 )
       <Identical operations for data point 2>
     EndSample
   EndPass
EndSession
```

```
NOTE: The GPUPerfAPI uses the OpenGL GL_EXT_timer_query /
GL ARB timer query extensions to access the GPUTime counter. These
extensions ensure that only one GL_TIME_ELAPSED query can be active at any
time. A query cannot be generated when other query types are active. For this 
reason, GPUPerfAPI automatically starts and stops existing queries, as needed, 
to ensure that the GPUTime measurements are accurate. However, active
```
queries may return invalid results if calls to BeginSample / EndSample are between the glBeginQuery and glEndQuery API calls.

## <span id="page-6-0"></span>**2.11. Counter Results**

Results for a session can be retrieved after EndSession has been called and before the counters are closed. The unique sessionID provided by GPUPerfAPI can be used to query if the session is available, without stalling the pipeline to wait for the results:

```
GPA Status GPA IsSessionReady( bool* readyResult,
                               gpa_uint32 sessionID );
```
Similarly, the sampleID that was provided at each  $\texttt{BeginSample}$  call can be used to check if individual sample results are available without stalling the pipeline:

```
GPA_Status GPA_IsSampleReady( bool* readyResult, 
                              gpa_uint32 sessionID, 
                               gpa_uint32 sampleID );
```
Once the results are available, the following calls can be used to retrieve the results. These are blocking calls, so if you are continuously collecting data, it is important to call these as few times as possible to avoid stalls and overhead.

```
GPA_Status GPA_GetSampleUInt32( gpa_uint32 sessionID, 
                                 gpa_uint32 sampleID,
                                  gpa_uint32 counterID, 
                                  gpa_uint32* result );
GPA_Status GPA_GetSampleUInt64( gpa_uint32 sessionID, 
                                 qpa uint32 sampleID,
                                  gpa_uint32 counterID, 
                                  gpa_uint64* result );
GPA_Status GPA_GetSampleFloat32( gpa_uint32 sessionID, 
                                  gpa_uint32 sampleID,
                                   gpa_uint32 counterID, 
                                   gpa_float32* result );
GPA_Status GPA_GetSampleFloat64( gpa_uint32 sessionID, 
                                  gpa_uint32 sampleID, 
                                   gpa_uint32 counterID, 
                                   gpa_float64* result );
```
## <span id="page-6-1"></span>**2.12. Result Buffering**

The GPUPerfAPI buffers an API-dependent number of sessions (at least four). When more sessions are sampled, the oldest session results are replaced by new ones. Usually, this is not an issue, because the availability of results is

checked regularly by your application. Ensure that your application checks the results more frequently than the number of buffered session. This prevents previous sessions from becoming unavailable. If a session is unavailable, GPA STATUS ERROR SESSION NOT FOUND is returned.

## <span id="page-7-0"></span>**2.13. Closing GPUPerfAPI**

To stop the currently selected context from using the counters, call:

```
GPA Status GPA CloseContext();
```
After your application has released all rendering contexts or devices, GPUPerfAPI must disable the counters so that performance of other applications is not affected. To do so, call:

GPA Status GPA Destroy();

## <span id="page-7-1"></span>**3. Example Code**

This sample shows the code for:

- Initializing the counters.
- Sampling all the counters for two draw calls every frame.
- Writing out the results to a file when they become available.
- Shutting down the counters.

## <span id="page-7-2"></span>**3.1. Startup**

Open the counter system on the current Direct3D device, and enable all available counters. If using OpenGL, the handle to the GL context should be passed into the OpenContext function; for OpenCL, the command queue handle should be supplied.

```
GPA Initialize();
D3D10CreateDeviceAndSwapChain( . . . &g_pd3dDevice );
GPA OpenContext( g pd3dDevice );
GPA_EnableAllCounters();
...
```
## <span id="page-7-3"></span>**3.2. Render Loop**

At the start of the application's rendering loop, begin a new session, and begin the GPA pass loop to ensure that all the counters are queried. Sample one or more API calls before ending the pass loop and ending the session. After the session results are available, save the data to disk for later analysis.

```
static gpa uint32 currentWaitSessionID = 1;
```

```
gpa_uint32 sessionID;
GPA_BeginSession( &sessionID );
gpa_uint32 numRequiredPasses;
GPA GetPassCount ( &numRequiredPasses );
for ( gpa uint32 i = 0; i < numRequiredPasses; i++ )
{
   GPA BeginPass();
   GPA BeginSample( 0 );
       <API function call> 
   GPA EndSample();
   GPA BeginSample( 1 );
       <API function call> 
   GPA EndSample();
    GPA_EndPass();
}
GPA EndSession();
bool readyResult = false;
if ( sessionID != currentWaitSessionID )
{
    GPA_Status sessionStatus;
   sessionStatus = GPA IsSessionReady( &readyResult,
                                          currentWaitSessionID );
    while ( sessionStatus == GPA_STATUS_ERROR_SESSION_NOT_FOUND )
    {
       // skipping a session which got overwritten
       currentWaitSessionID++;
      sessionStatus = GPA IsSessionReady( &readyResult,
                                             currentWaitSessionID );
    }
}
if ( readyResult )
{
    WriteSession( currentWaitSessionID, 
                   "c:\\PublicCounterResults.csv" );
    currentWaitSessionID++;
}
```
#### <span id="page-8-0"></span>**3.3. On Exit**

Ensure that the counter system is closed before the application exits.

```
GPA_CloseContext();
g_pd3dDevice->Release();
GPA_Destroy();
```
## <span id="page-9-0"></span>**4. Counter Groups**

The counters exposed through GPU Performance API are organized into groups to help provide clarity and organization to all the available data. Below is a collective list of counters from all the supported hardware generations. Some of the counters may not be available depending on the hardware being profiled.

It is recommended you initially profile with counters from the Timing group to determine whether the profiled calls are worth optimizing (based on GPUTime value), and which parts of the pipeline are performing the most work. Note that because the GPU is highly parallelized, various parts of the pipeline can be active at the same time; thus, the "Busy" counters probably will sum over 100 percent. After identifying one or more stages to investigate further, enable the corresponding counter groups for more information on the stage and whether or not potential optimizations exist.

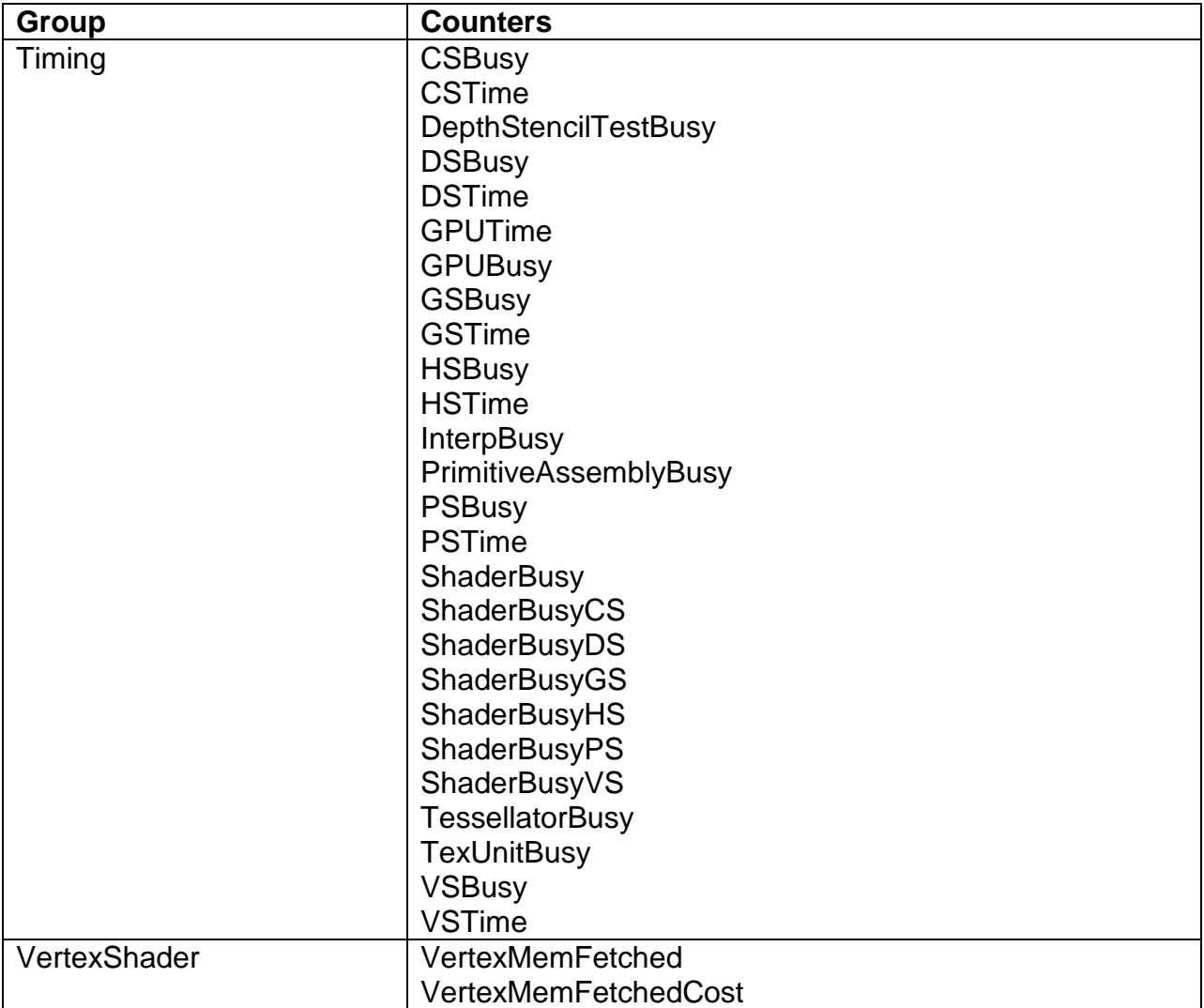

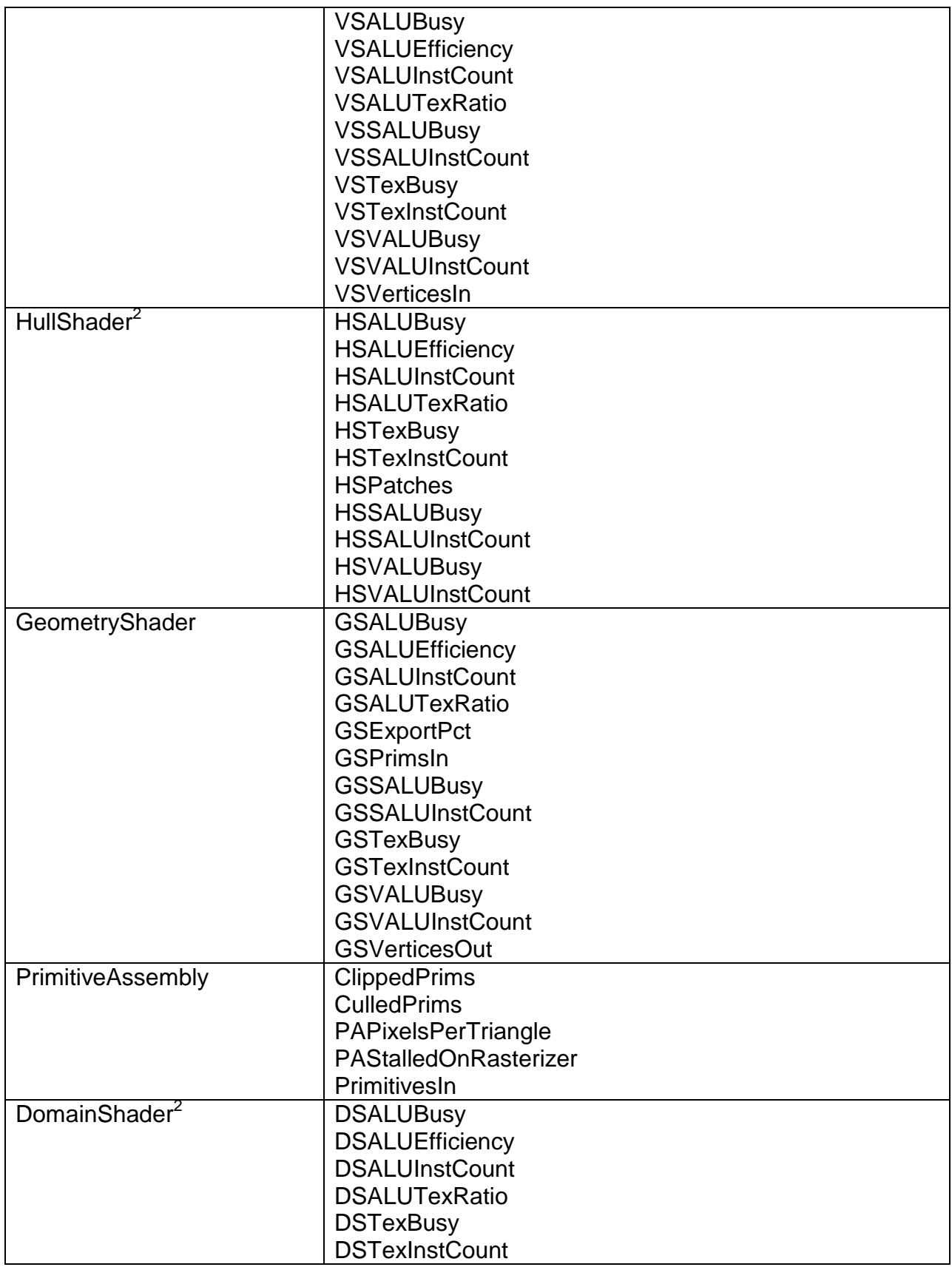

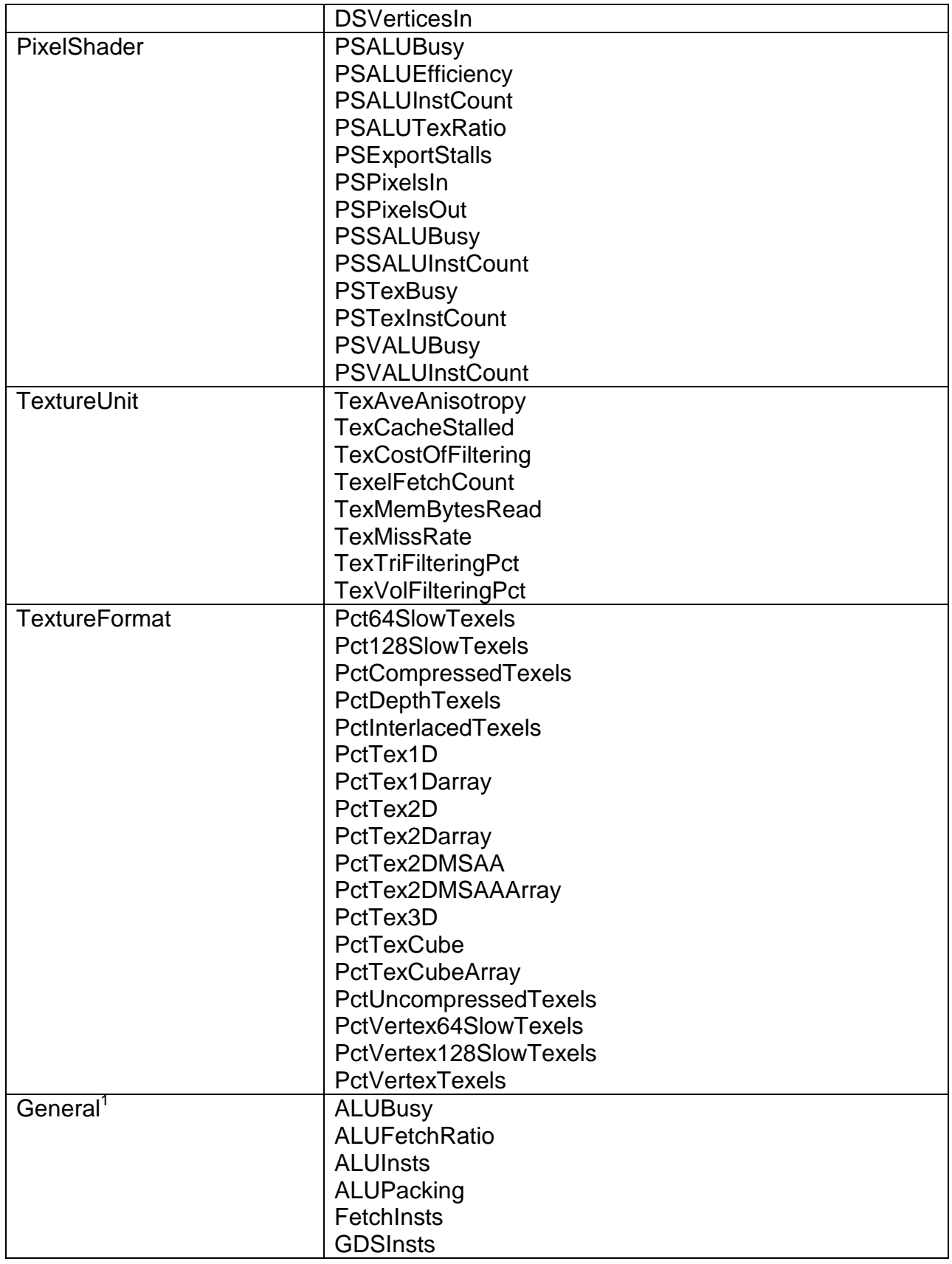

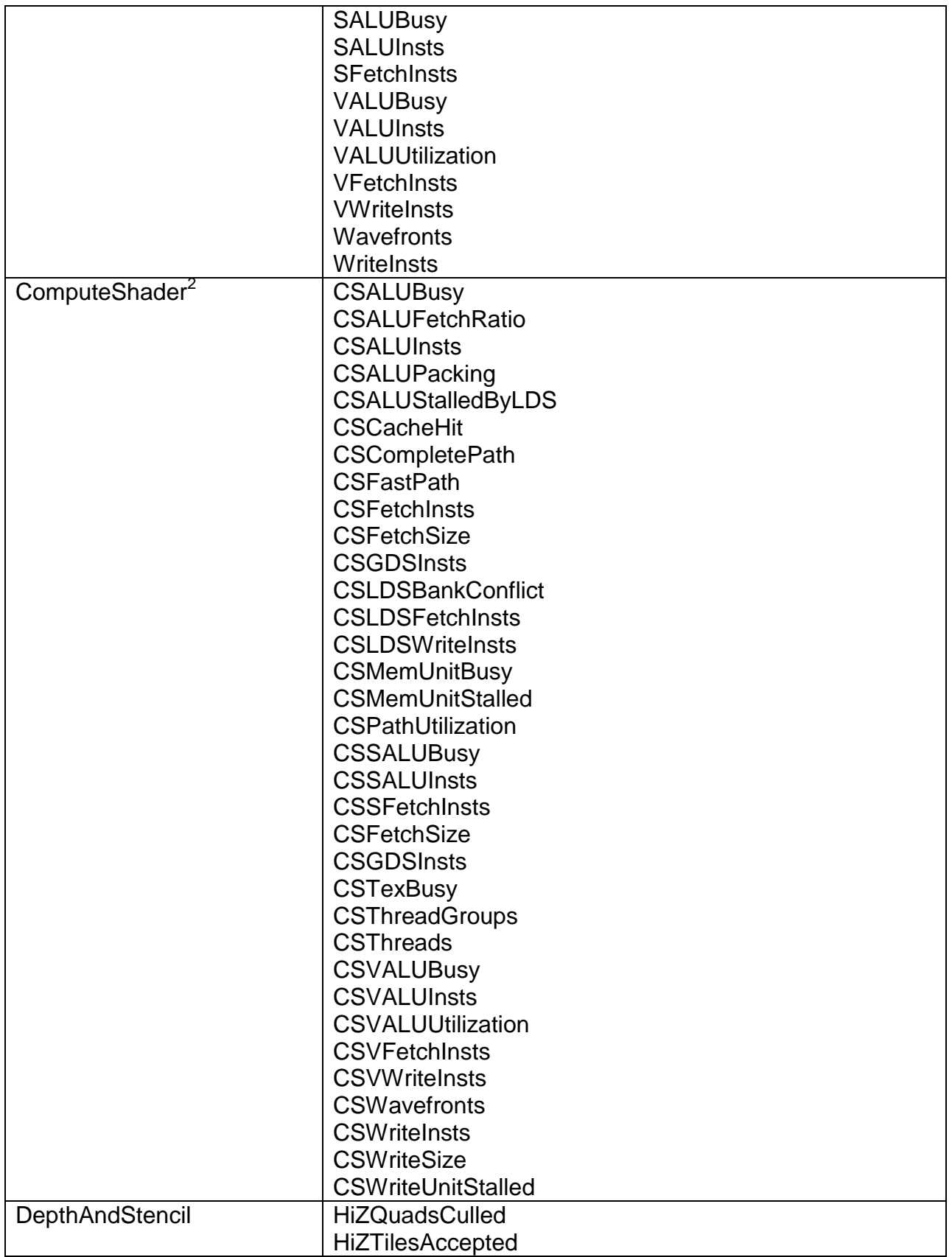

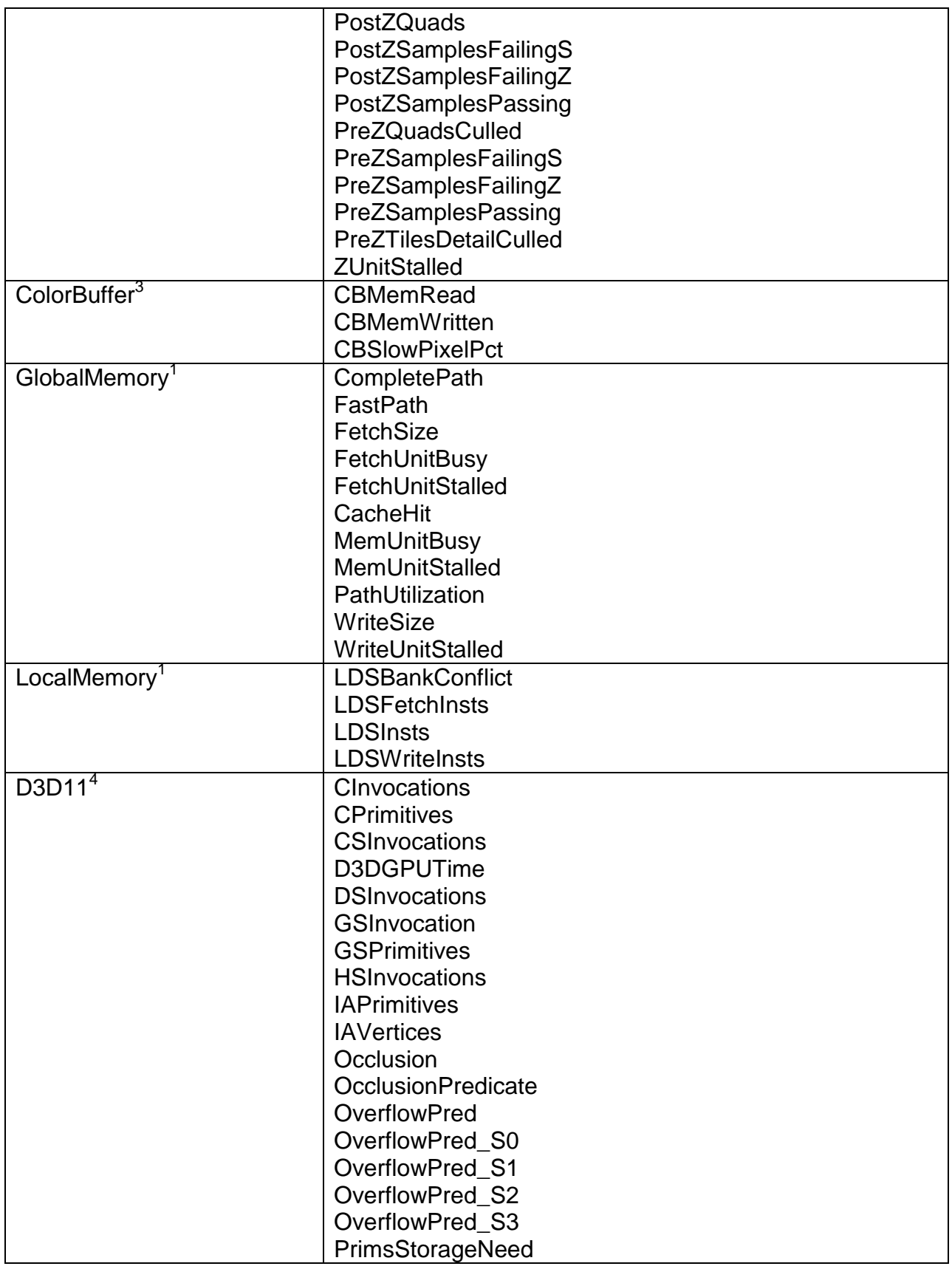

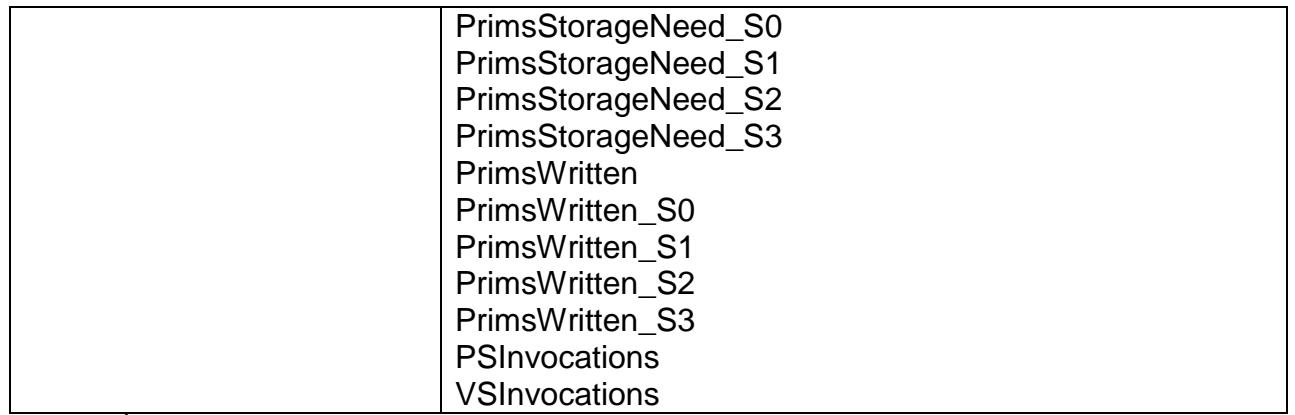

<sup>1</sup> Exposed only by the OpenCL version of the GPU Performance API

<sup>2</sup> Available only on AMD Radeon™ HD 5000 Series Graphics Cards or newer

 $3$  Available only on AMD Radeon<sup>™</sup> HD 4000 Series Graphics Cards or newer

<sup>4</sup> Exposed only by the DirectX11 version of the GPU Performance API

## <span id="page-14-0"></span>**5. Counter Descriptions**

The GPU Performance API supports many hardware counters and attempts to maintain the same set of counters across all supported graphics APIs and all supported hardware generations. In some cases, this is not possible because either features are not available in certain APIs or the hardware evolves through the generations. The following table lists all the supported counters, along with a brief description that can be queried through the API. To clearly define the set of counters, they have been separated into sections based on which APIs contain the counters and the hardware version on which they are available.

| <b>Counter</b>             | <b>Description</b>                                         |
|----------------------------|------------------------------------------------------------|
| ALUBusy <sup>1</sup>       | The percentage of GPUTime ALU instructions are             |
|                            | processed.                                                 |
| ALUFetchRatio <sup>1</sup> | The ratio of ALU to fetch instructions. If the number of   |
|                            | fetch instructions is zero, then one will be used instead. |
| ALUInsts <sup>1</sup>      | The average ALU instructions executed per work-item        |
|                            | (affected by flow control).                                |
| ALUPacking <sup>1</sup>    | The ALU vector packing efficiency (in percentage). This    |
|                            | value indicates how well the Shader Compiler packs the     |
|                            | scalar or vector ALU in your kernel to the 5-way VLIW      |
|                            | instructions. Values below 70 percent indicate that ALU    |
|                            | dependency chains may be preventing full utilization of    |
|                            | the processor.                                             |
| CacheHit                   | The percentage of fetches from the video memory that hit   |
|                            | the data cache. Value range: 0% (no hit) to 100%           |
|                            | (optimal).                                                 |
| CompletePath <sup>2</sup>  | The total kilobytes written to the global memory through   |
|                            | the CompletePath which supports atomics and sub-32 bit     |

**OpenCL Counter Descriptions**

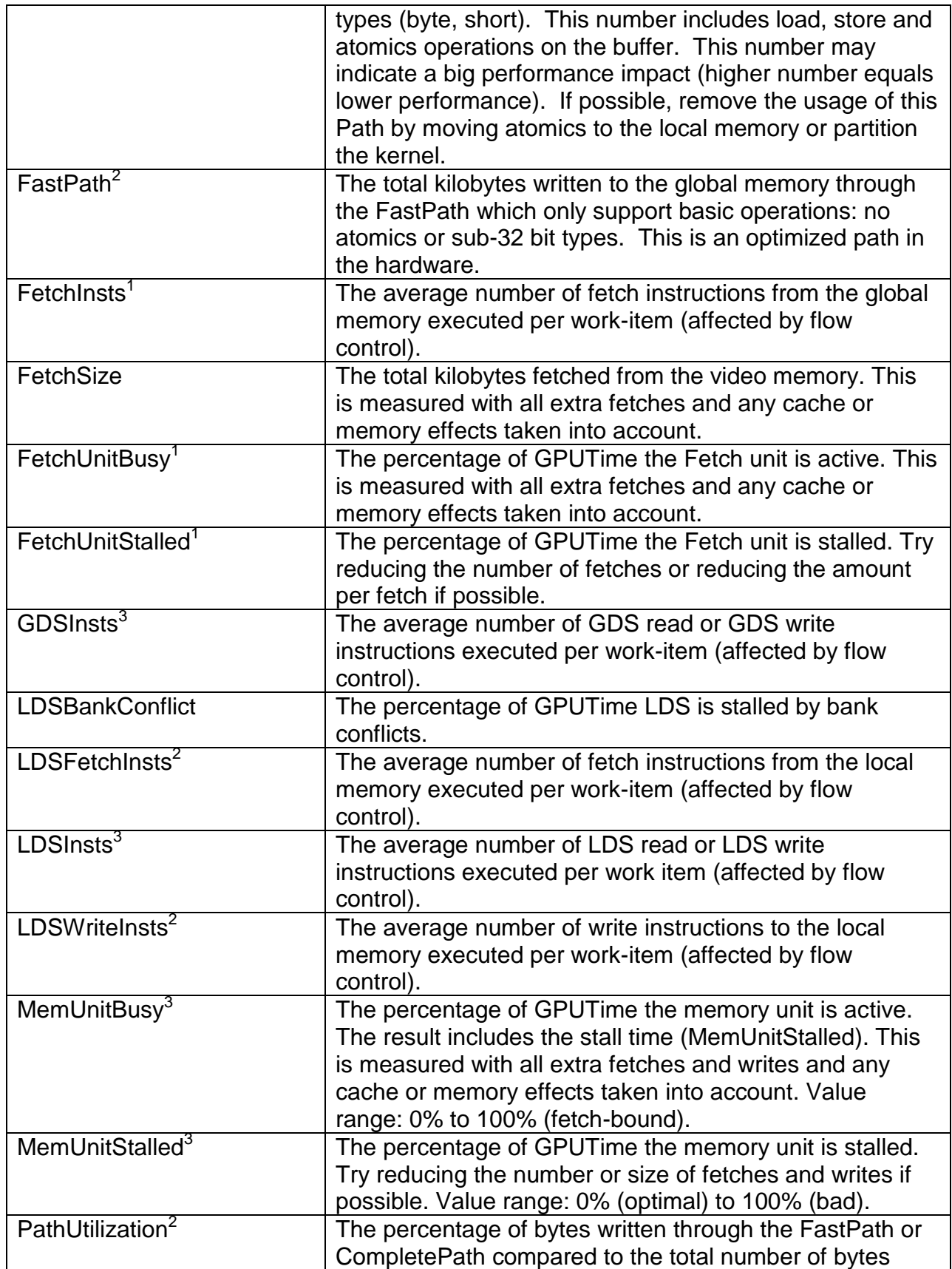

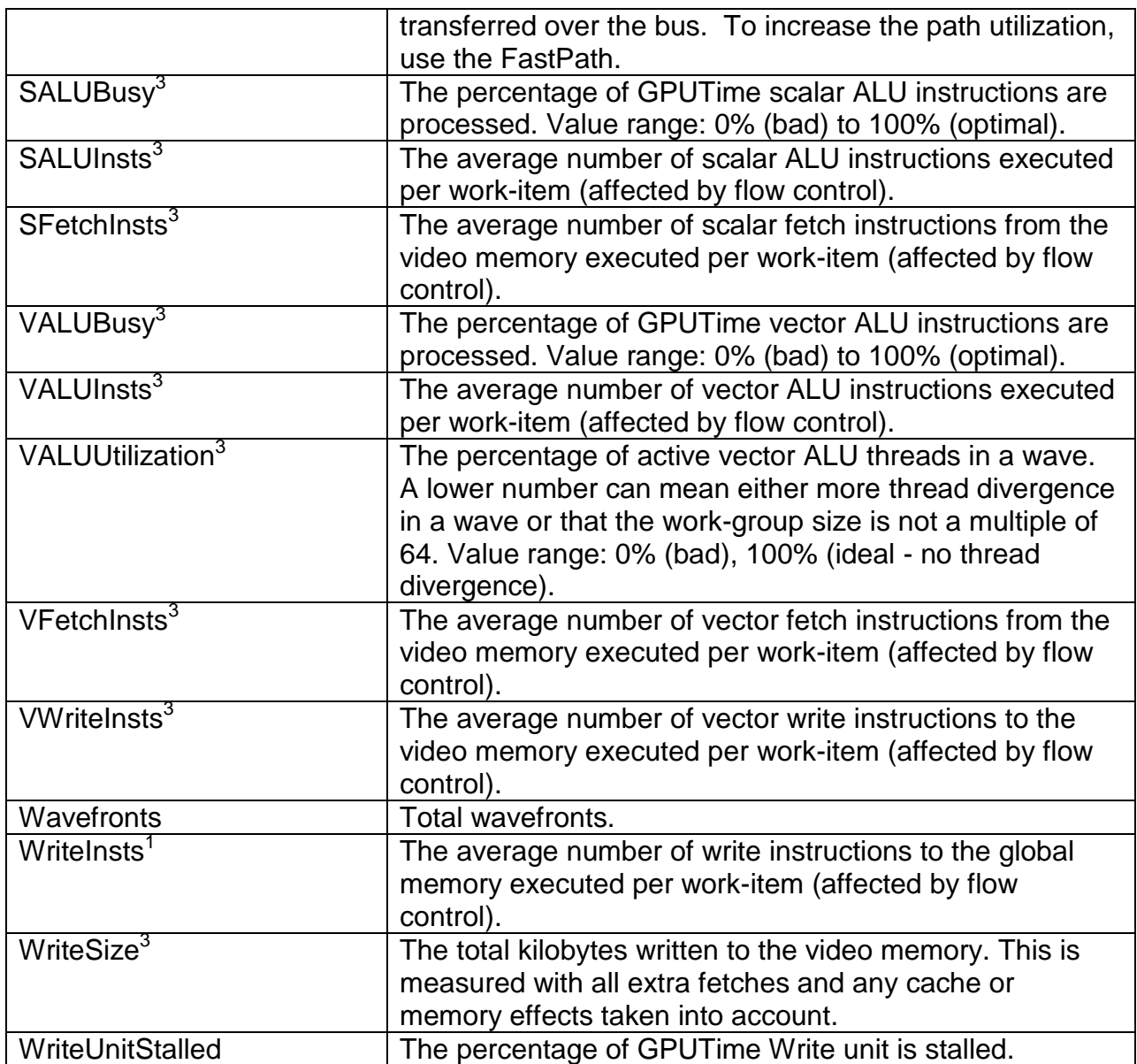

 $^1$  Only available on AMD Radeon $\textsuperscript{TM}$  Graphics Cards based on pre-Graphics Core Next <sup>2</sup> Only available on AMD Radeon™ 5000 and 6000 Series Graphics Cards based on

pre-Graphics Core Next

 $^3$  Only available on AMD Radeon $^{\text{\tiny{\textsf{TM}}}}$  Graphics Cards based on Graphics Core Next

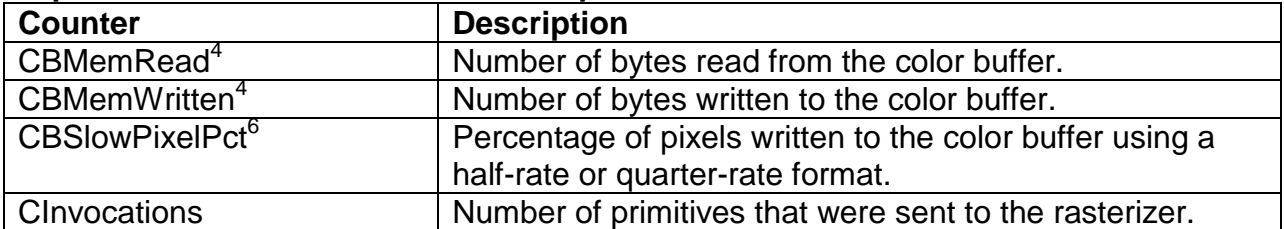

#### **OpenGL and DirectX Counter Descriptions**

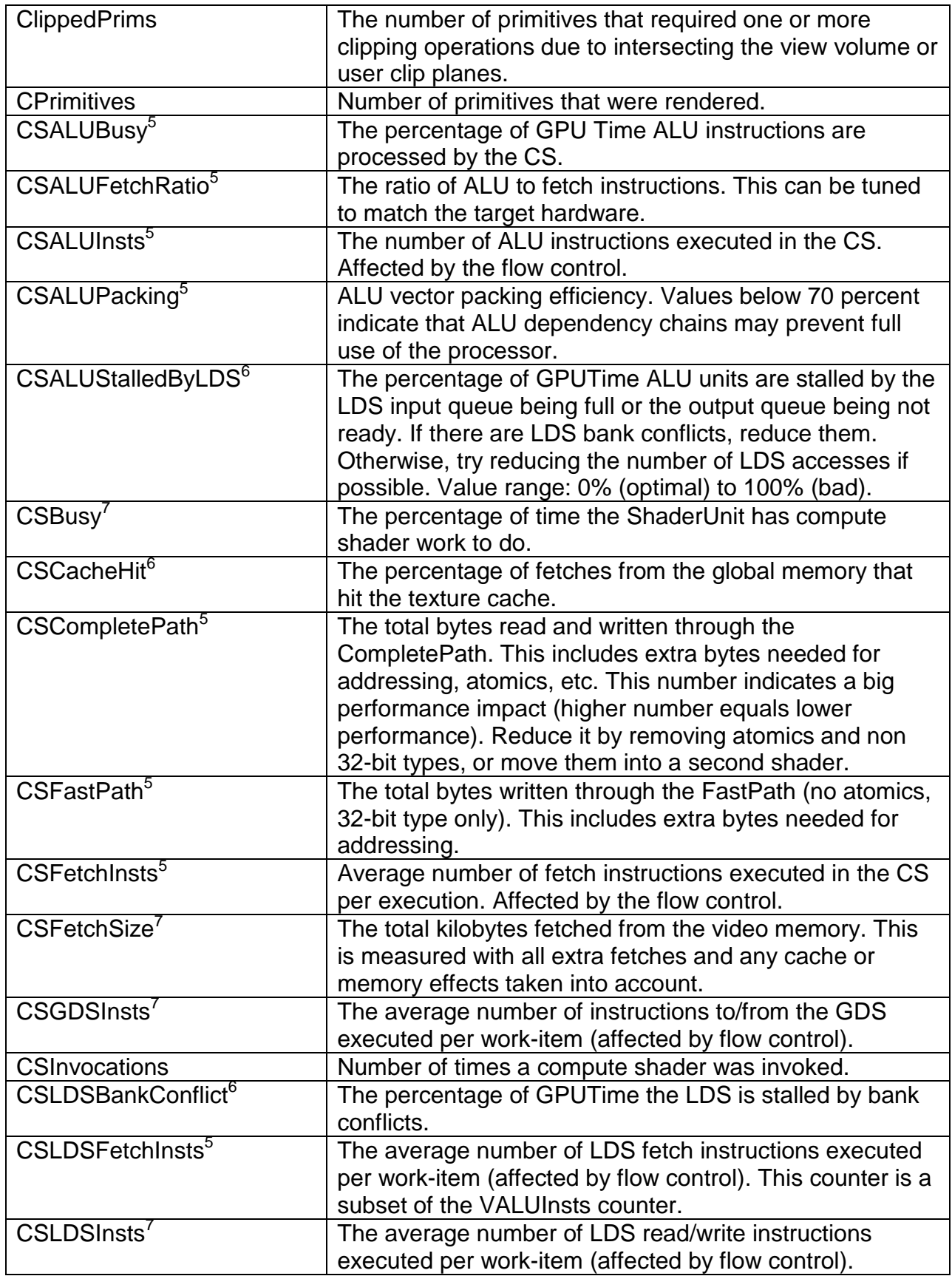

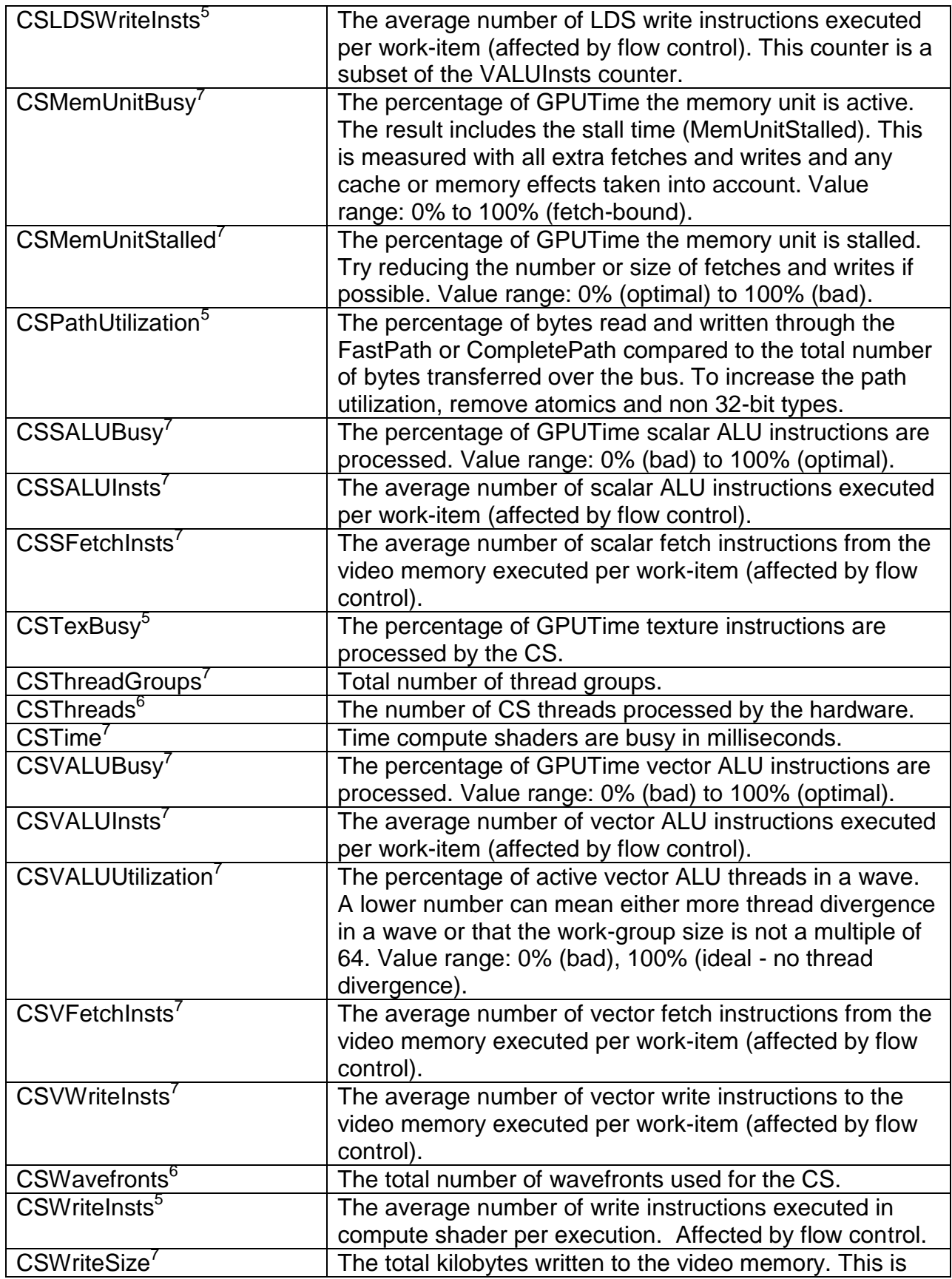

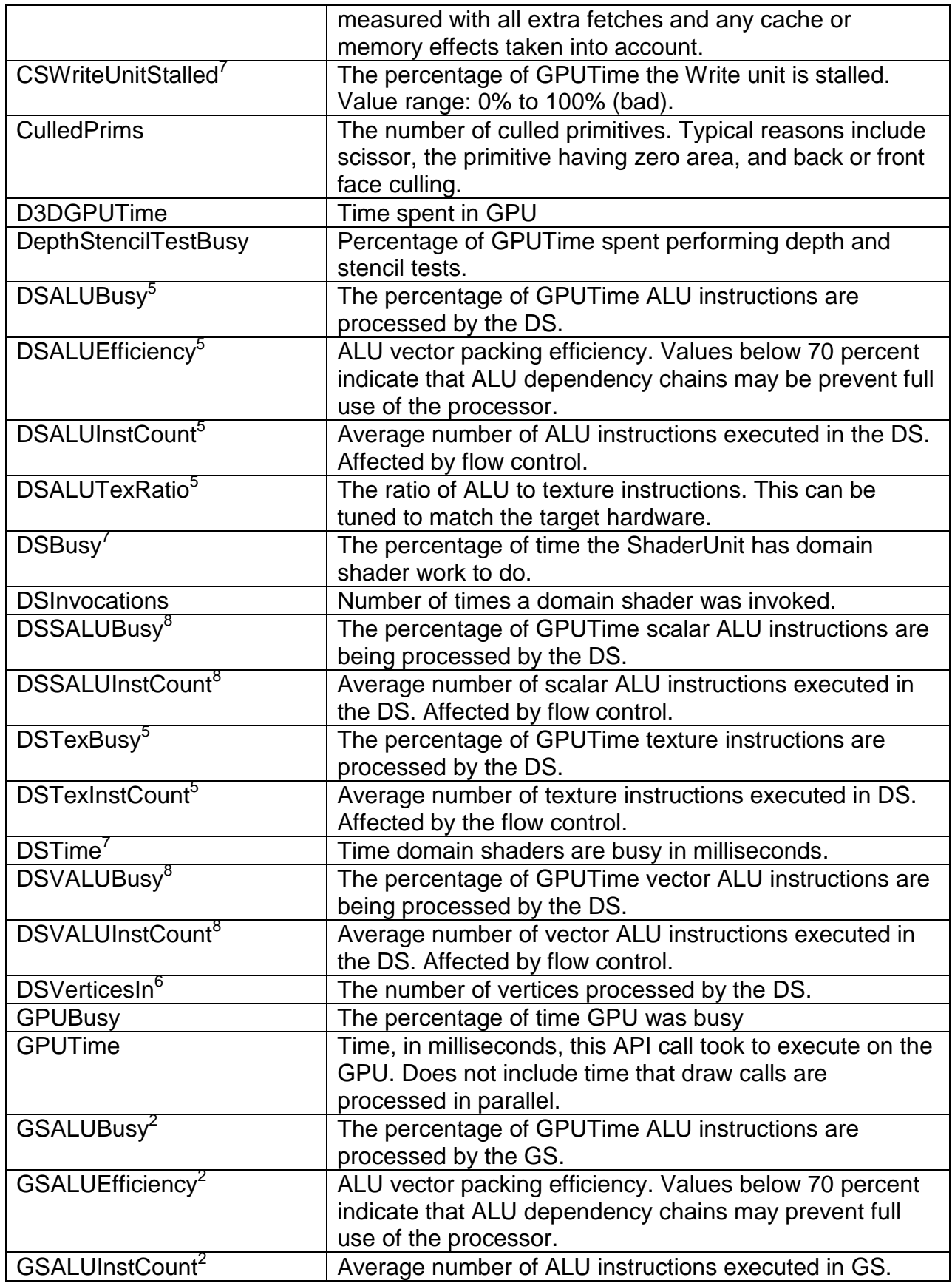

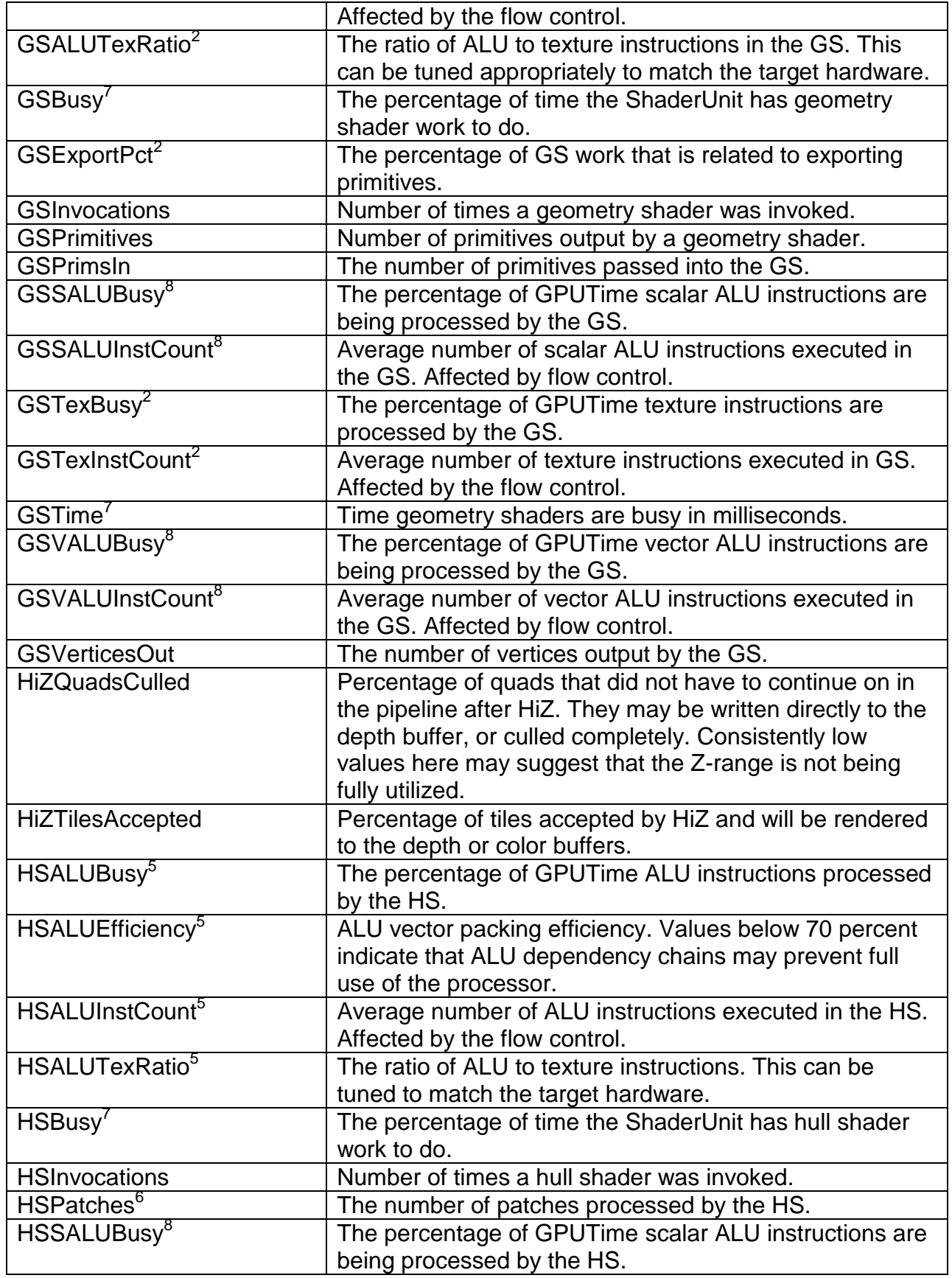

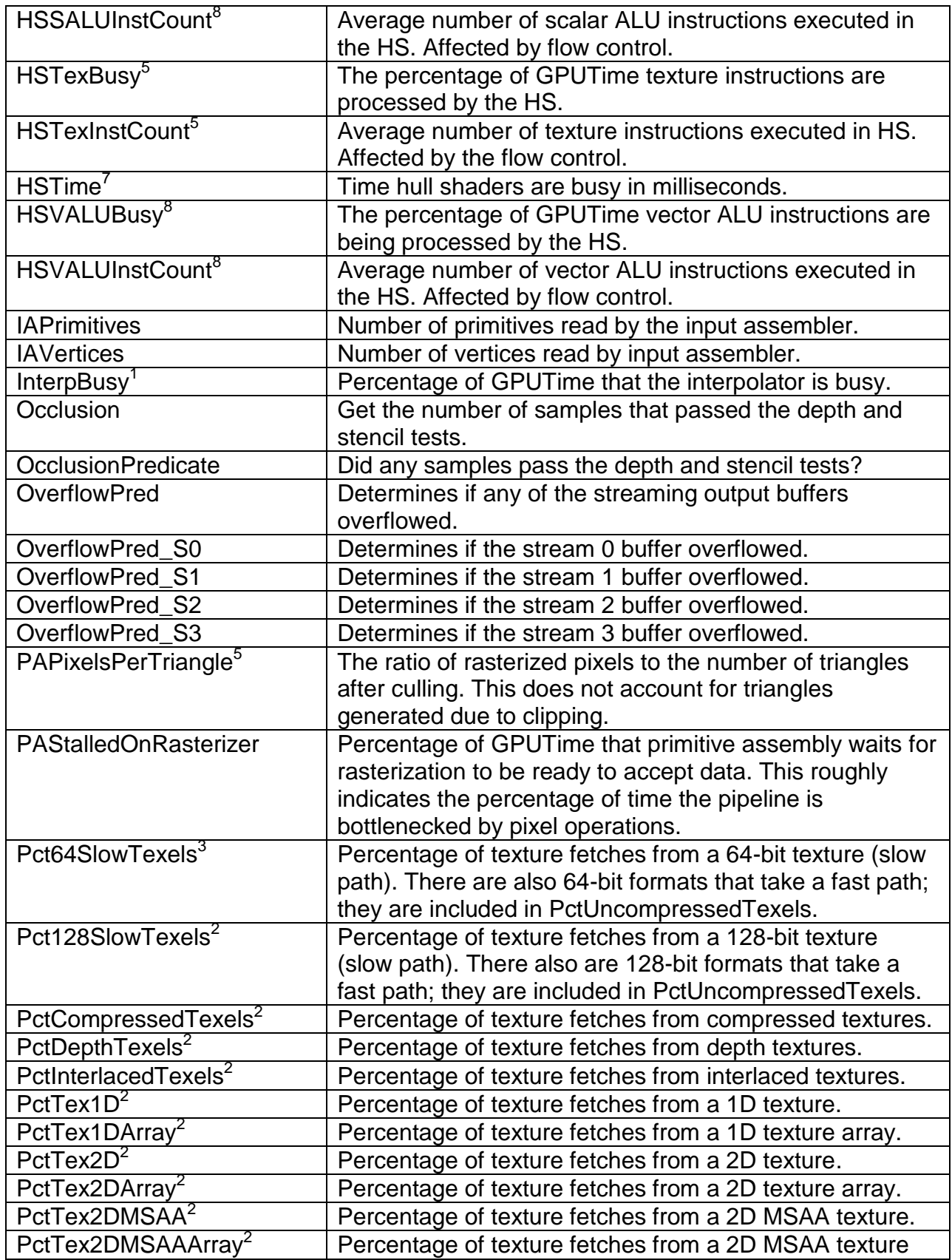

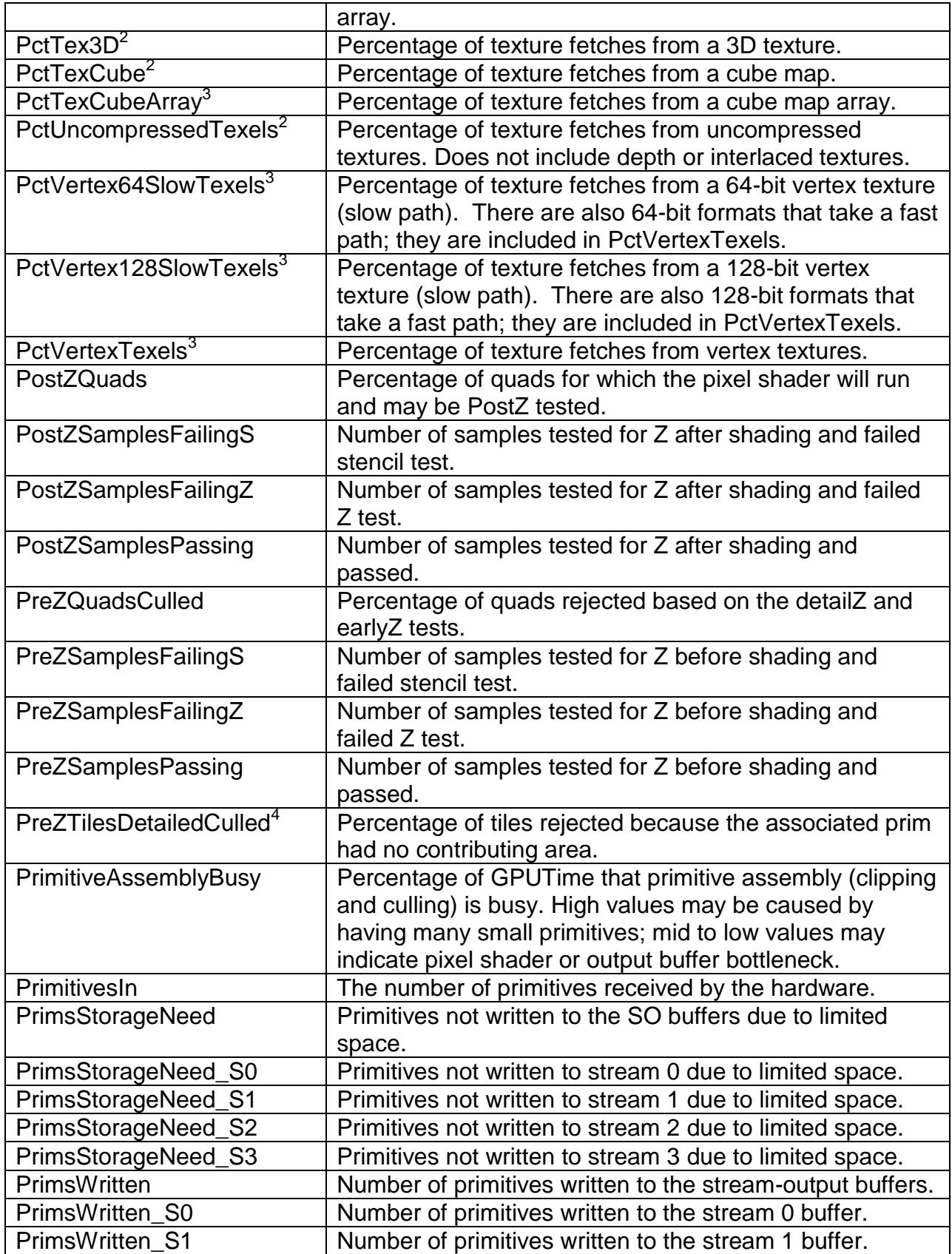

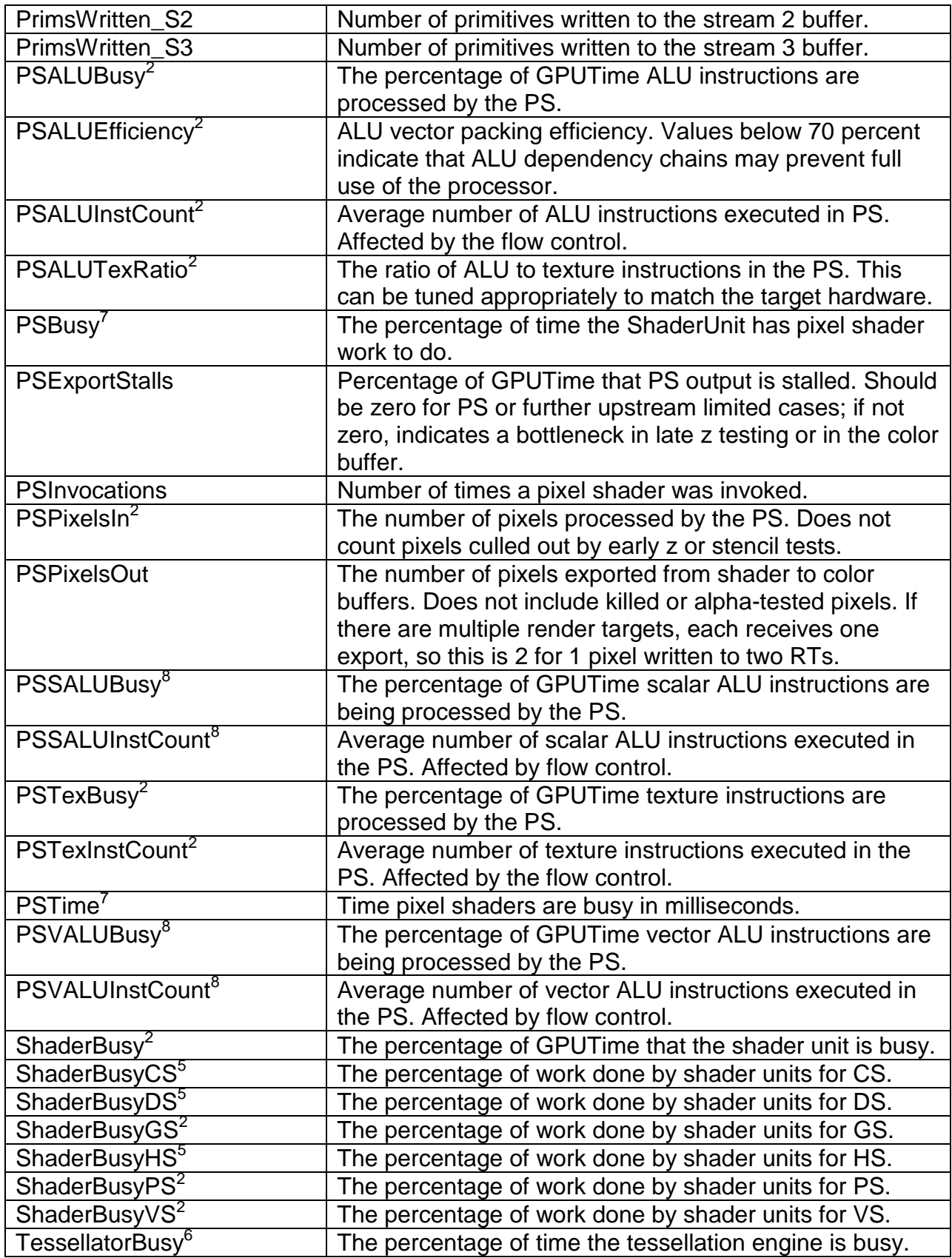

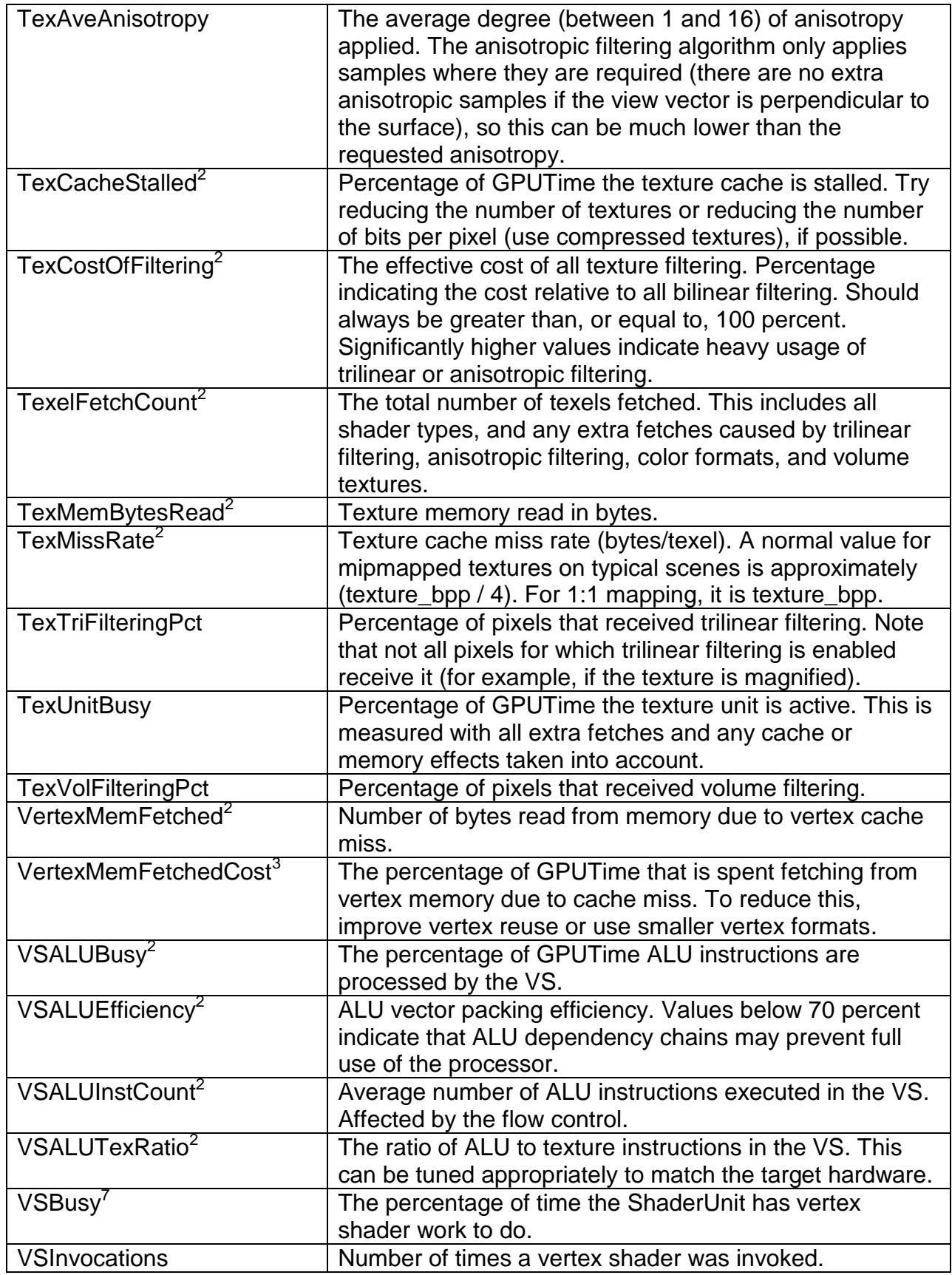

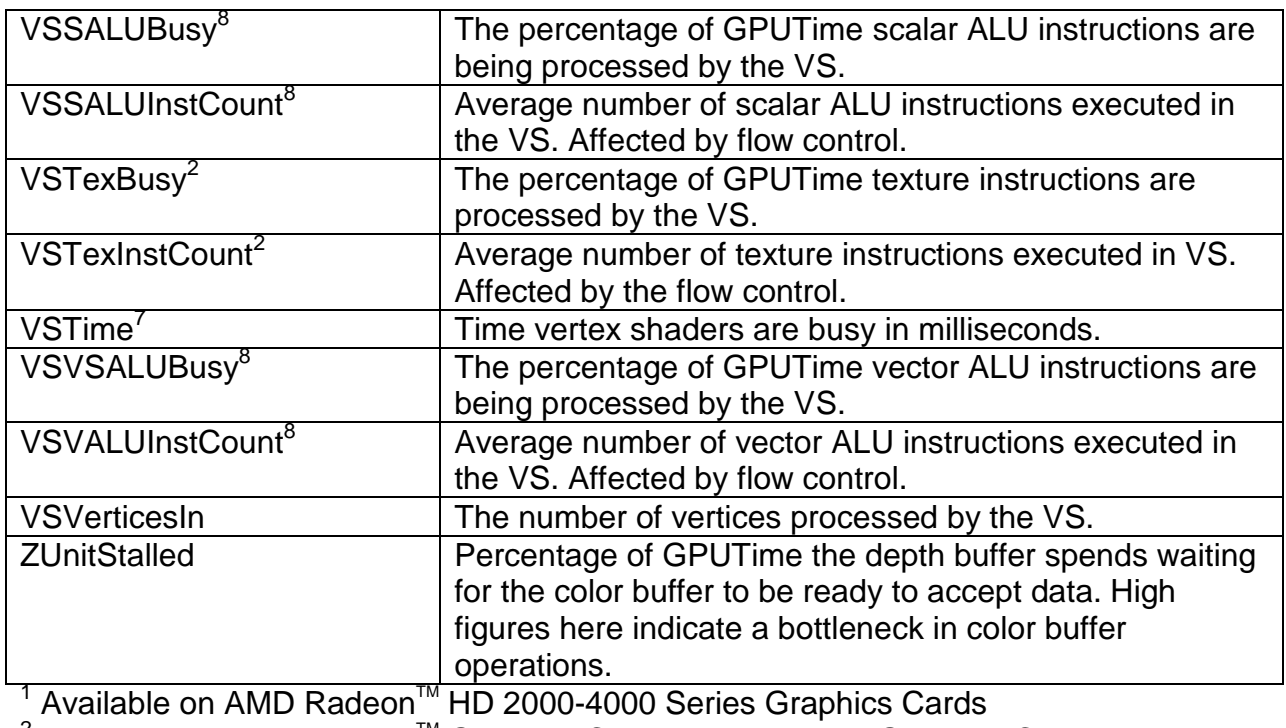

<sup>2</sup> Available on AMD Radeon™ Graphics Cards based on pre-Graphics Core Next

 $^3$  Available on AMD Radeon<sup>™</sup> HD 4000-6000 Series Graphics Cards based on pre-Graphics Core Next

 $4$  Available on AMD Radeon<sup>™</sup> HD 4000 Series Graphics Cards or newer

 $^5$  Available on AMD Radeon<sup>™</sup> HD 5000-6000 Series Graphics Cards based on pre-Graphics Core Next

 $^6$  Available on AMD Radeon<sup>™</sup> HD 5000 Series Graphics Cards or newer

 $7$  Available on AMD Radeon<sup>™</sup> Graphics Cards based on Graphics Core Next

<sup>8</sup> Available on 2<sup>nd</sup> generation Graphics Core Next based AMD Radeon™ Graphics Cards or newer

## <span id="page-26-0"></span>**6. API Functions**

#### **Begin Sampling Pass**

Syntax GPA Status GPA BeginPass()

- *Description* It is expected that a sequence of repeatable operations exist between BeginPass and EndPass calls. If this is not the case, activate only counters that execute in a single pass. The number of required passes can be determined by enabling a set of counters, then calling GPA GetPassCount. Loop the operations inside the BeginPass/EndPass calls over GPA GetPassCount result number of times.
- *Returns* GPA STATUS ERROR COUNTERS NOT OPEN: GPA OpenContext must be called before this call to initialize the counters.

GPA STATUS ERROR SAMPLING NOT STARTED: GPA BeginSession must be called before this call to initialize the profiling session.

GPA STATUS ERROR PASS ALREADY STARTED: GPA EndPass must be called to finish the previous pass before a new pass can be started.

#### **Begin a Sample Using the Enabled Counters**

Syntax GPA Status GPA BeginSample( gpa uint32 sampleID)

- *Description* Multiple samples can be done inside a BeginSession/EndSession sequence. Each sample computes the values of the counters between BeginSample and EndSample. To identify each sample, the user must provide a unique sampleID as a parameter to this function. The number must be unique within the same BeginSession/EndSession sequence. The BeginSample must be followed by a call to EndSample before BeginSample is called again.
- *Parameters sampleID* Any integer, unique within the BeginSession/EndSession sequence, used to retrieve the sample results.
- *Returns* GPA STATUS ERROR COUNTERS NOT OPEN: GPA OpenContext must be called before this call to initialize the counters.

GPA STATUS ERROR PASS NOT STARTED: GPA BeginPass must be called before this call to mark the start of a profile pass.

GPA STATUS ERROR SAMPLING NOT STARTED: GPA BeginSession must be called before this call to initialize the profiling session.

GPA STATUS ERROR SAMPLE ALREADY STARTED: GPA EndSample **must be** called to finish the previous sample before a new sample can be started.

GPA STATUS ERROR FAILED: Sample could not be started due to internal error.

GPA STATUS ERROR PASS ALREADY STARTED: GPA EndPass **must be called to** finish the previous pass before a new pass can be started.

#### **Begin Profile Session with the Currently Enabled Set of Counters**

Syntax GPA Status GPA BeginSession( gpa uint32\* sessionID )

- *Description* This must be called to begin the counter sampling process. A unique sessionID is returned, which later is used to retrieve the counter values. Session identifiers are integers and always start from 1 on a newly opened context. The set of enabled counters cannot be changed inside a BeginSession/EndSession sequence.
- *Parameters sessionID* The value to be set to the session identifier.
- Returns GPA STATUS ERROR COUNTERS NOT OPEN: GPA OpenContext must be called before this call to initialize the counters.

GPA STATUS ERROR NULL POINTER: A null pointer was supplied as the sessionID parameter. A reference to a gpa\_uint32 value is expected.

GPA STATUS ERROR NO COUNTERS ENABLED: No counters were enabled for this session.

GPA STATUS ERROR SAMPLING ALREADY STARTED: GPA EndSession must be called in order to finish the previous session before a new session can be started.

GPA STATUS OK: On success.

#### **Close the Counters in the Currently Active Context**

**Syntax** GPA Status GPA CloseContext()

- *Description* Counters must be reopened with GPA OpenContext before using GPUPerfAPI again.
- Returns GPA STATUS ERROR COUNTERS NOT OPEN: GPA OpenContext must be called before this call to initialize the counters.

GPA STATUS ERROR SAMPLING NOT ENDED: GPA EndSession must be called in order to finish the previous session before the counters can be closed

#### **Undo any Initialization Needed to Access Counters**

Syntax GPA Status GPA Destroy()

*Description* Calling this function after the rendering context or device has been released is important so that counter availability does not impact the performance of other applications.

*Returns* GPA\_STATUS\_FAILED: An internal error occurred.

GPA STATUS OK: On success.

#### **Disable All Counters**

Syntax GPA Status GPA DisableAllCounters()

- *Description* Subsequent sampling sessions do not provide values for any disabled counters. Initially, all counters are disabled and must be enabled explicitly.
- Returns GPA STATUS ERROR COUNTERS NOT OPEN: GPA OpenContext must be called before this call to initialize the counters.

GPA STATUS ERROR CANNOT CHANGE COUNTERS WHEN SAMPLING: Counters cannot be disabled if a session is active.

#### **Disable a Specific Counter**

**Syntax** GPA Status GPA DisableCounter( gpa\_uint32 index ) *Description* Subsequent sampling sessions do not provide values for any disabled counters. Initially, all counters are disabled and must be enabled explicitly. *Parameters index* The index of the counter to disable. Must lie between 0 and (GPA\_GetNumCounters result - 1), inclusive. *Returns* GPA STATUS ERROR INDEX OUT OF RANGE: The supplied index does not identify an available counter. GPA STATUS ERROR CANNOT CHANGE COUNTERS WHEN SAMPLING: Counters cannot be disabled if a session is active. GPA STATUS ERROR NOT ENABLED: The supplied index does identify an available counter, but the counter was not previously enabled, so it cannot be disabled.

GPA STATUS OK: On success.

#### **Disable a Specific Counter Using the Counter Name (Case Insensitive)**

**Syntax** GPA Status GPA DisableCounterStr( const char\* counter )

- *Description* Subsequent sampling sessions do not provide values for any disabled counters. Initially, all counters are disabled and must be enabled explicitly.
- *Parameters* counter The name of the counter to disable.
- *Returns* GPA STATUS ERROR NULL POINTER: A null pointer was supplied as the counter parameter.

GPA STATUS ERROR CANNOT CHANGE COUNTERS WHEN SAMPLING: Counters cannot be disabled if a session is active.

GPA STATUS ERROR NOT FOUND: A counter with the specified name could not be found.

GPA STATUS ERROR NOT ENABLED: The supplied index does identify an available counter, but the counter was not previously enabled, so it cannot be disabled.

#### **Enable All Counters**

Syntax GPA Status GPA EnableAllCounters()

- *Description* Subsequent sampling sessions provide values for all counters. Initially, all counters are disabled and must explicitly be enabled by calling a function that enables them.
- Returns GPA STATUS ERROR COUNTERS NOT OPEN: GPA OpenContext must be called before this call to initialize the counters.

GPA STATUS ERROR CANNOT CHANGE COUNTERS WHEN SAMPLING: Counters cannot be disabled if a session is active.

GPA STATUS OK: On success.

#### **Enable a Specific Counter**

**Syntax** GPA Status GPA EnableCounter( gpa\_uint32 index )

- *Description* Subsequent sampling sessions provide values for enabled counters. Initially, all counters are disabled and must explicitly be enabled by calling this function.
- *Parameters index* The index of the counter to enable. Must lie between 0 and (GPA\_GetNumCounters result - 1), inclusive.
- *Returns* GPA STATUS ERROR INDEX OUT OF RANGE: The supplied index does not identify an available counter.

GPA STATUS ERROR CANNOT CHANGE COUNTERS WHEN SAMPLING: Counters cannot be enabled if a session is active.

GPA STATUS ERROR ALREADY ENABLED: The specified counter is already enabled.

#### **Enable a Specific Counter Using the Counter Name (Case Insensitive)**

Syntax GPA Status GPA EnableCounterStr( const char\* counter )

- *Description* Subsequent sampling sessions provide values for enabled counters. Initially, all counters are disabled and must explicitly be enabled by calling this function.
- *Parameters* counter The name of the counter to enable.
- *Returns* GPA STATUS ERROR NULL POINTER: A null pointer was supplied as the counter parameter.

GPA\_STATUS\_ERROR\_CANNOT\_CHANGE COUNTERS WHEN SAMPLING: Counters cannot be disabled if a session is active.

GPA\_STATUS\_ERROR\_NOT\_FOUND: A counter with the specified name could not be found.

GPA STATUS ERROR ALREADY ENABLED: The specified counter is already enabled.

#### **End Sampling Pass**

Syntax GPA Status GPA EndPass()

- *Description* It is expected that a sequence of repeatable operations exist between BeginPass and EndPass calls. If this is not the case, activate only counters that execute in a single pass. The number of required passes can be determined by enabling a set of counters and then calling GPA GetPassCount. Loop the operations inside the BeginPass/EndPass calls the number of times specified by the GPA GetPassCount result. This is necessary to capture all counter values because counter combinations sometimes cannot be captured simultaneously.
- **Returns** GPA STATUS ERROR COUNTERS NOT OPEN: GPA OpenContext **must be called** before this call to initialize the counters.

GPA STATUS ERROR PASS NOT STARTED: GPA BeginPass must be called to start a pass before a pass can be ended.

GPA\_STATUS\_ERROR\_SAMPLE\_NOT\_ENDED: GPA\_EndSample must be called to finish the last sample before the current pass can be ended.

GPA STATUS ERROR VARIABLE NUMBER OF SAMPLES IN PASSES: The current pass does not contain the same number of samples as the previous passes. This can only be returned if the set of enabled counters requires multiple passes.

#### **End Sampling Using the Enabled Counters**

Syntax GPA Status GPA EndSample()

- *Description* BeginSample must be followed by a call to EndSample before BeginSample is called again.
- Returns GPA\_STATUS\_ERROR\_COUNTERS\_NOT\_OPEN: GPA\_OpenContext must be called before this call to initialize the counters.

GPA\_STATUS\_ERROR\_SAMPLE\_NOT STARTED: GPA BeginSample must be called before trying to end a sample.

GPA STATUS ERROR FAILED: An internal error occurred while trying to end the current sample.

GPA STATUS OK: On success.

#### **End Profiling Session**

Syntax GPA Status GPA EndSession()

*Description* Ends the profiling session so that the counter results can be collected.

*Returns* GPA STATUS ERROR COUNTERS NOT OPEN: GPA OpenContext must be called before this call to initialize the counters.

> GPA STATUS ERROR SAMPLE NOT STARTED: GPA BeginSample must be called before trying to end a sample.

GPA STATUS ERROR FAILED: An internal error occurred while trying to end the current sample.

## **Get the Counter Data Type of the Specified Counter**

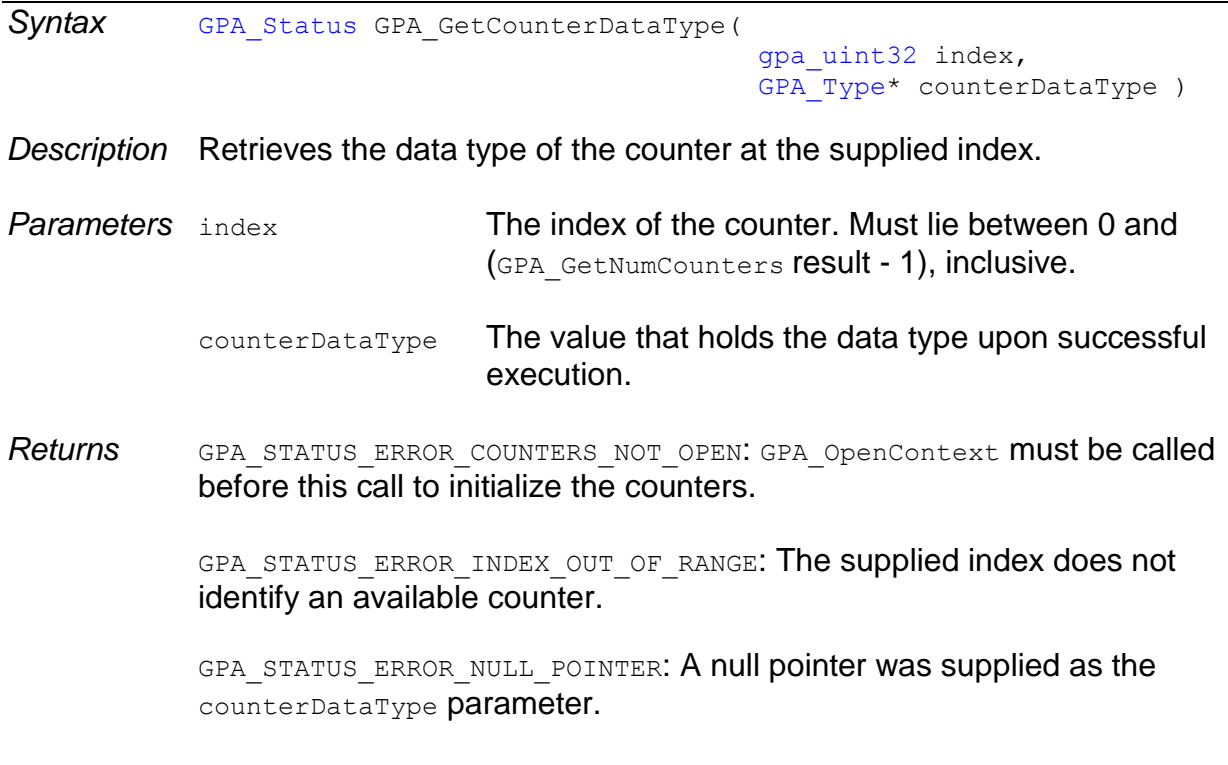

## **Get Description of the Specified Counter**

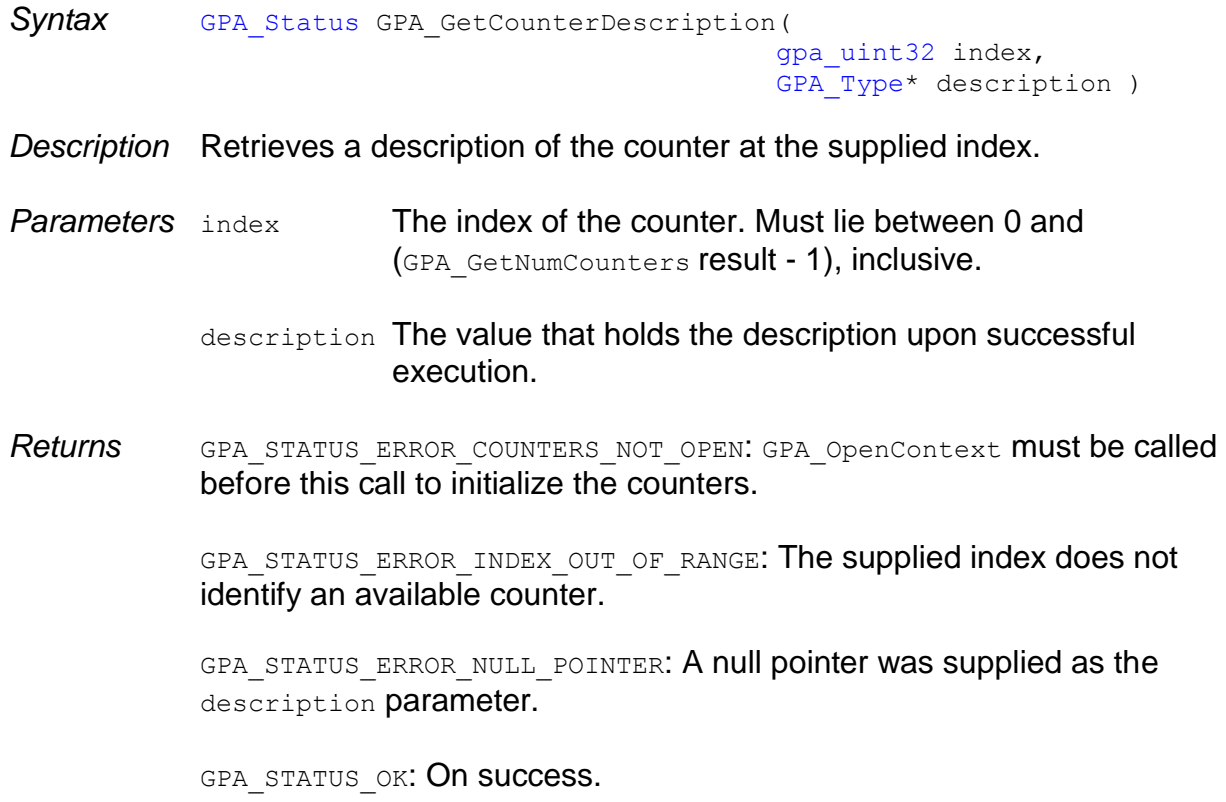

#### **Get Index of a Counter Given its Name (Case Insensitive)**

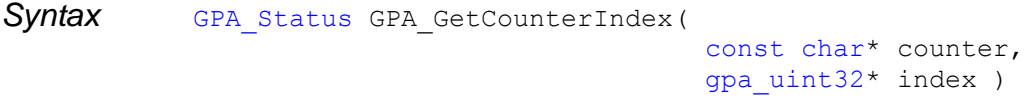

- *Description* Retrieves a counter index from the string name. Useful for searching the availability of a specific counter.
- **Parameters** counter The name of the counter to get the index for.
	- Index Holds the index of the requested counter upon successful execution.
- *Returns* GPA\_STATUS\_ERROR\_COUNTERS\_NOT\_OPEN: GPA\_OpenContext must be called before this call to initialize the counters.

GPA STATUS ERROR NULL POINTER: A null pointer was supplied as the description parameter.

GPA STATUS ERROR NOT FOUND: A counter with the specified name could not be found.

## **Get the Name of a Specific Counter**

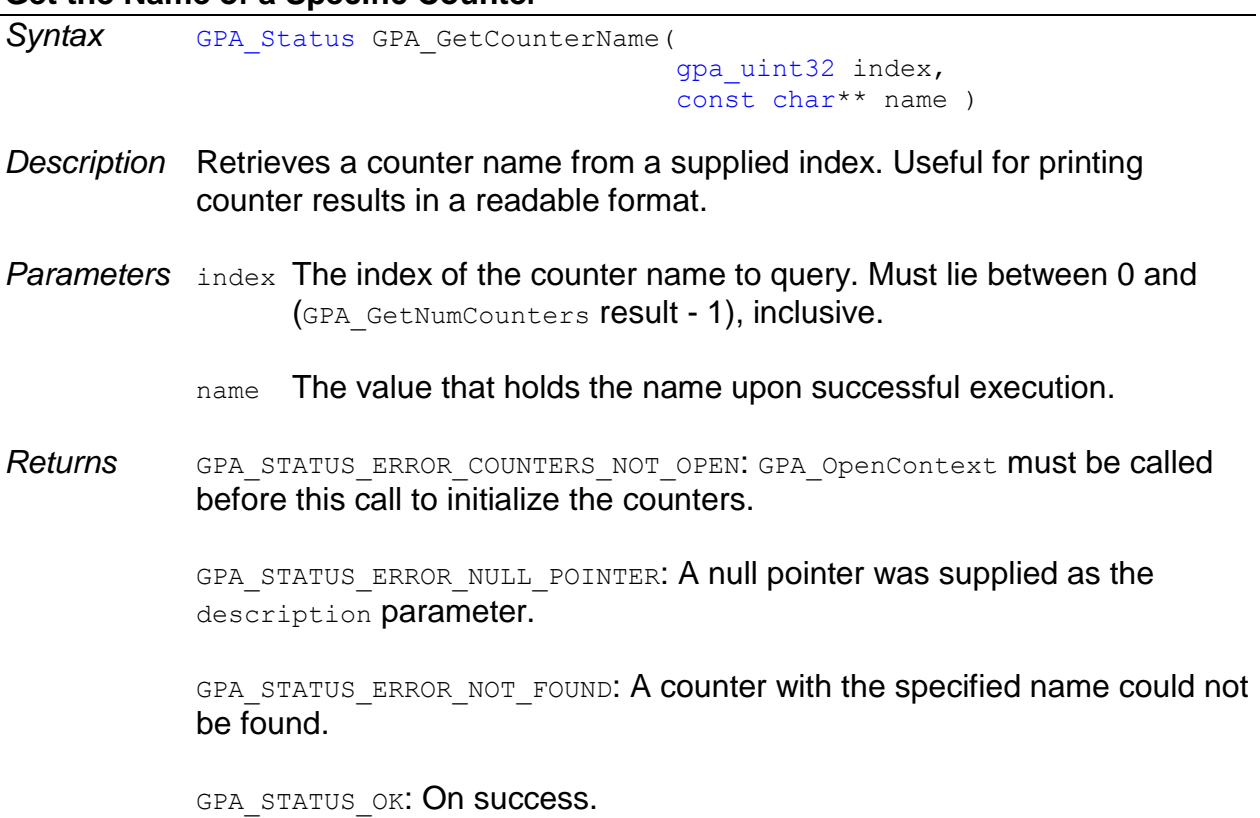

## **Get the Usage of a Specific Counter**

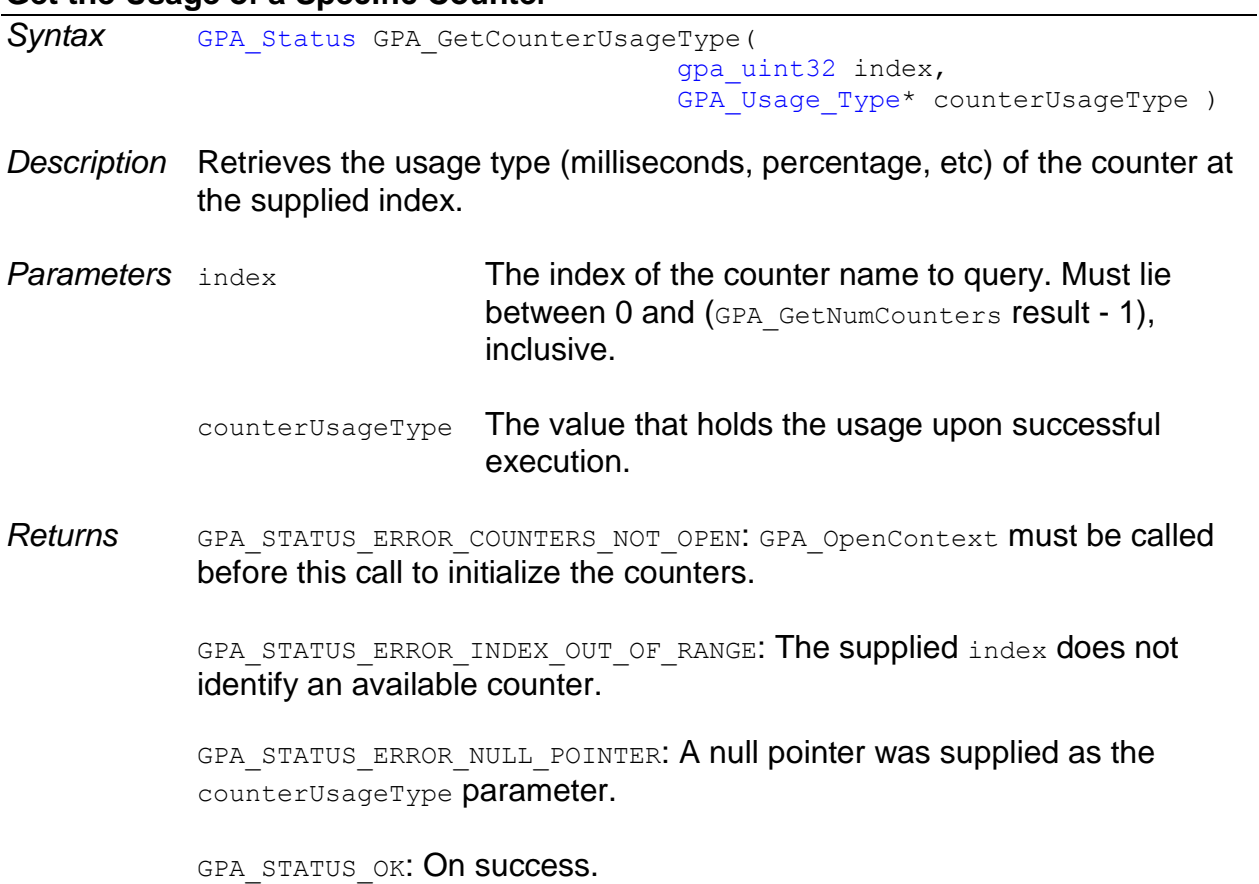

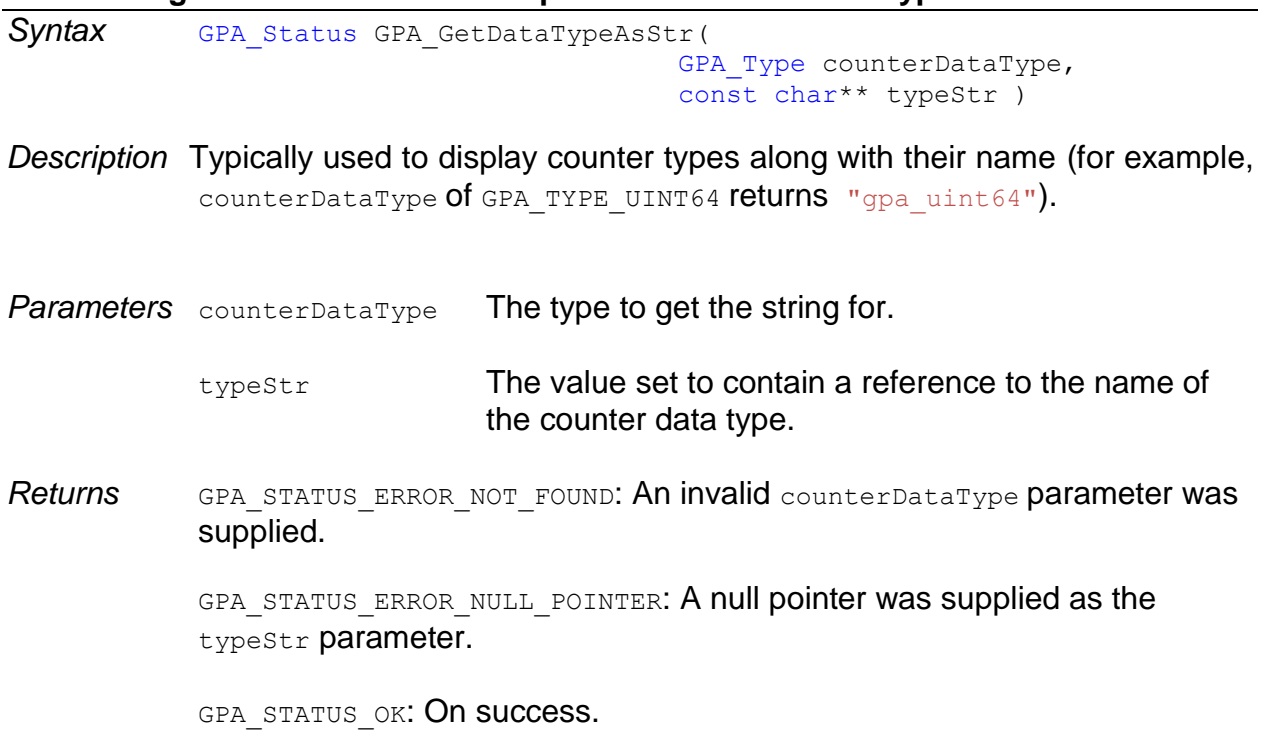

**Get a String with the Name of the Specified Counter Data Type**

#### **Get the Number of Enabled Counters**

Syntax GPA\_Status GPA\_GetEnabledCount ( gpa\_uint32\* count ) *Description* Retrieves the number of enabled counters. *Parameters* count. Address of the variable that is set to the number of enabled counters if GPA STATUS OK is returned. This is not modified if an error is returned. Returns GPA STATUS ERROR COUNTERS NOT OPEN: GPA\_OpenContext must be called before this call to initialize the counters. GPA STATUS ERROR NULL POINTER: A null pointer was supplied as the count parameter. GPA\_STATUS\_OK: On success.

## **Get the Index for an Enabled Counter**

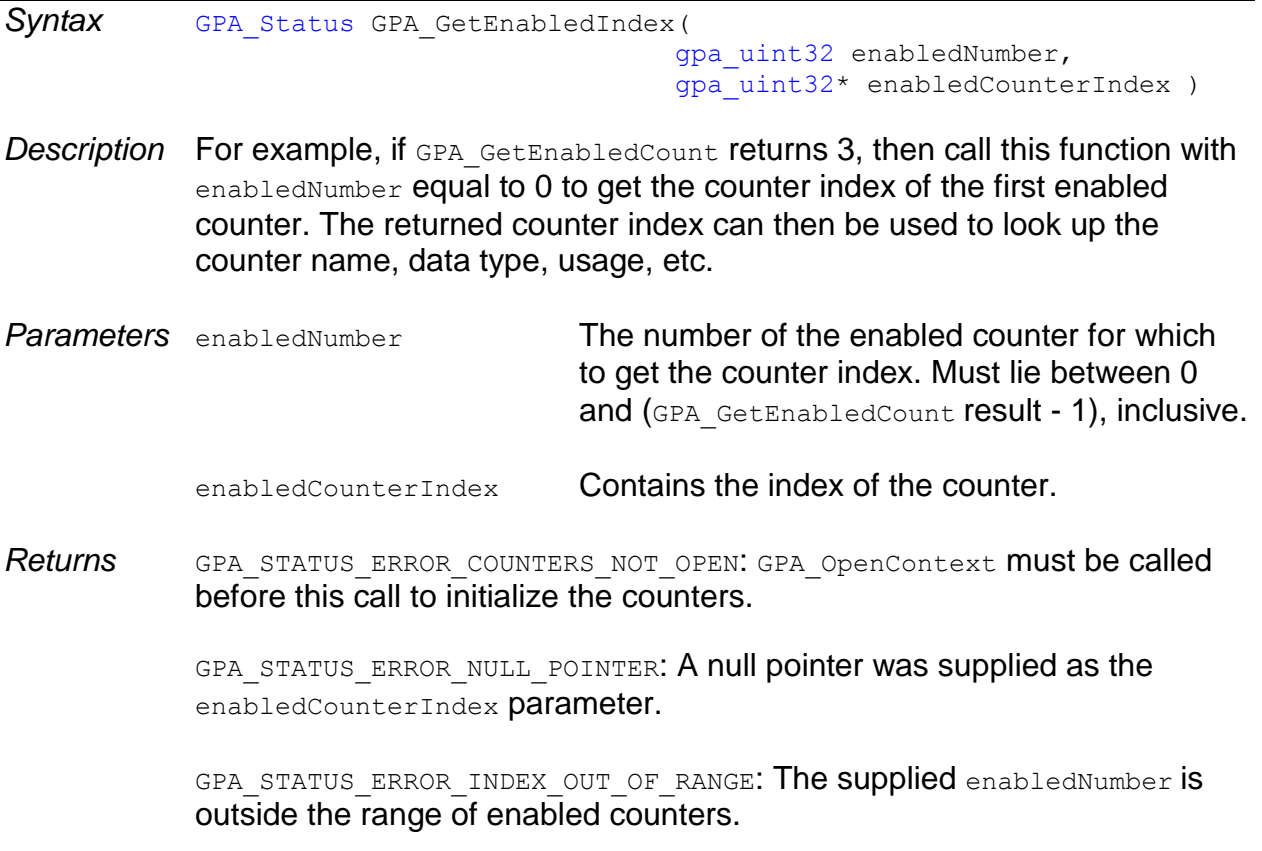

GPA\_STATUS\_OK: On success.

## **Get the Number of Counters Available**

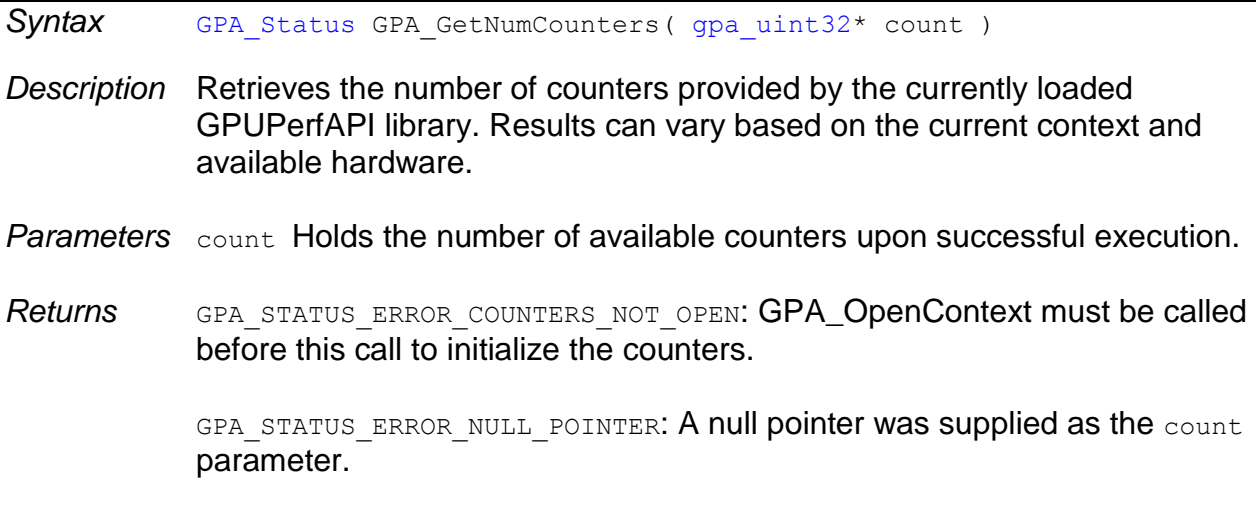

#### **Get the Number of Passes Required for the Currently Enabled Set of Counters**

Syntax GPA Status GPA GetNumCounters ( gpa uint32\* numPasses )

- *Description* This represents the number of times the same sequence must be repeated to capture the counter data. On each pass a different (compatible) set of counters is measured.
- *Parameters* numPasses Holds the number of required passes upon successful execution.
- *Returns* GPA\_STATUS\_ERROR\_COUNTERS\_NOT\_OPEN: GPA\_OpenContext must be called before this call to initialize the counters.

GPA STATUS ERROR NULL POINTER: A null pointer was supplied as the numPasses parameter.

GPA STATUS OK: On success.

#### **Get the Number of Samples a Specified Session Contains**

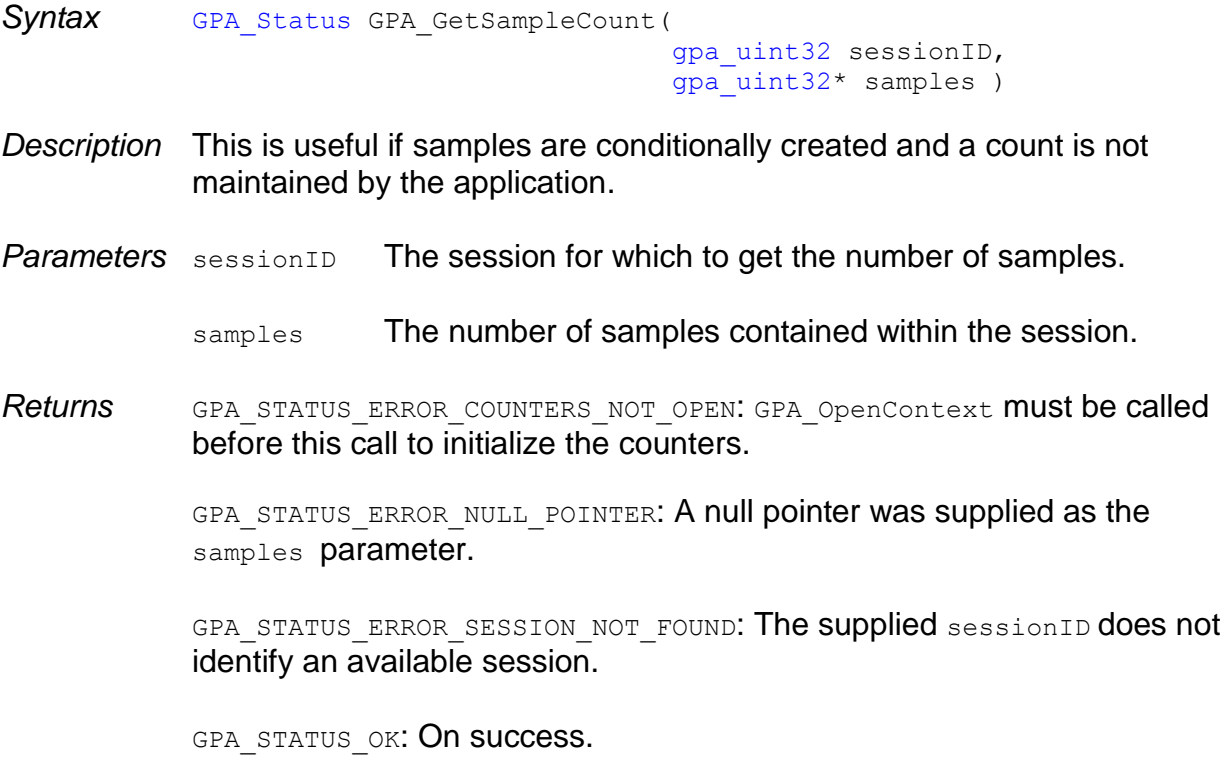

## **Get A Sample of Type 32-bit Float**

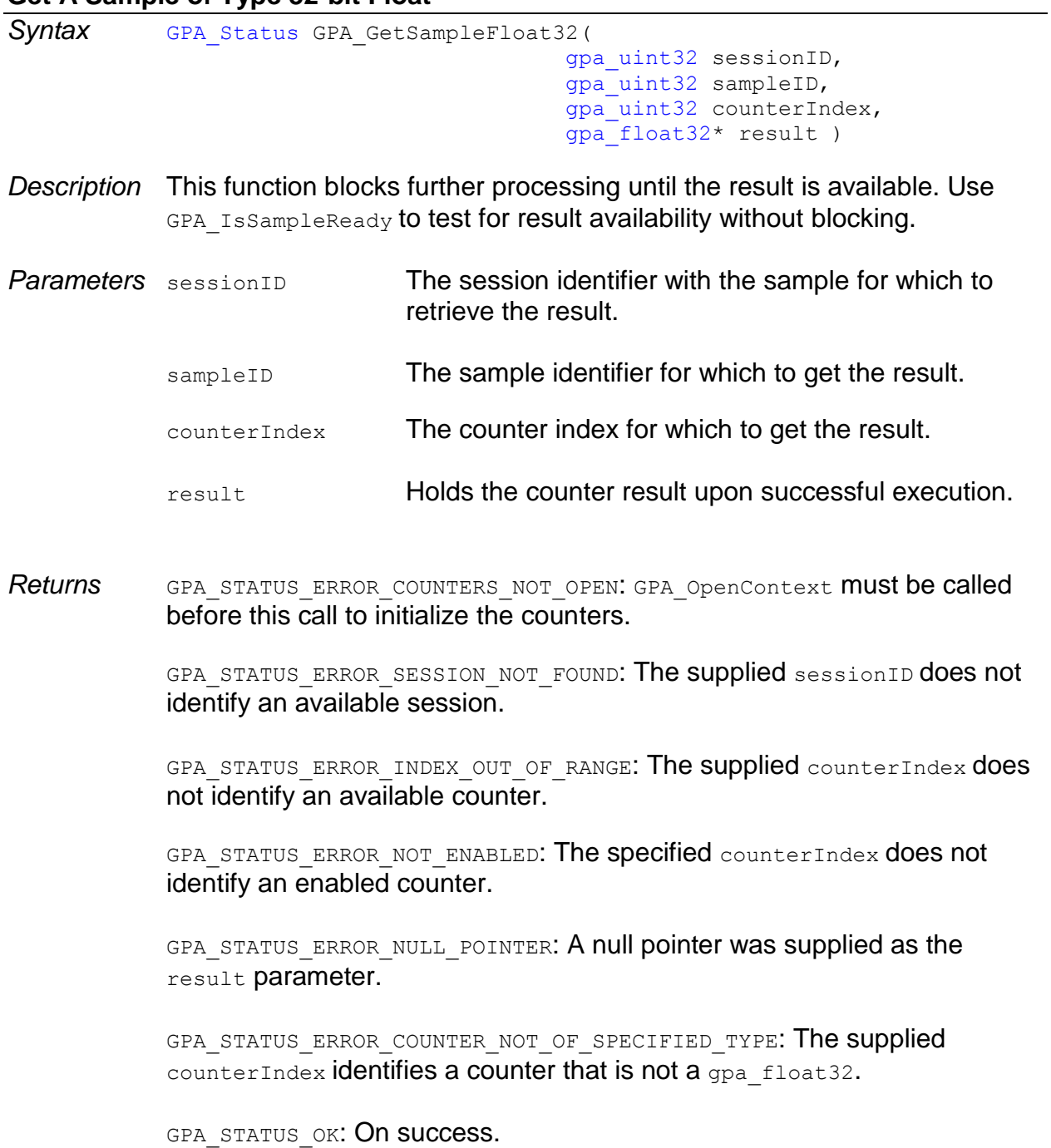

## **Get A Sample of Type 64-bit Float**

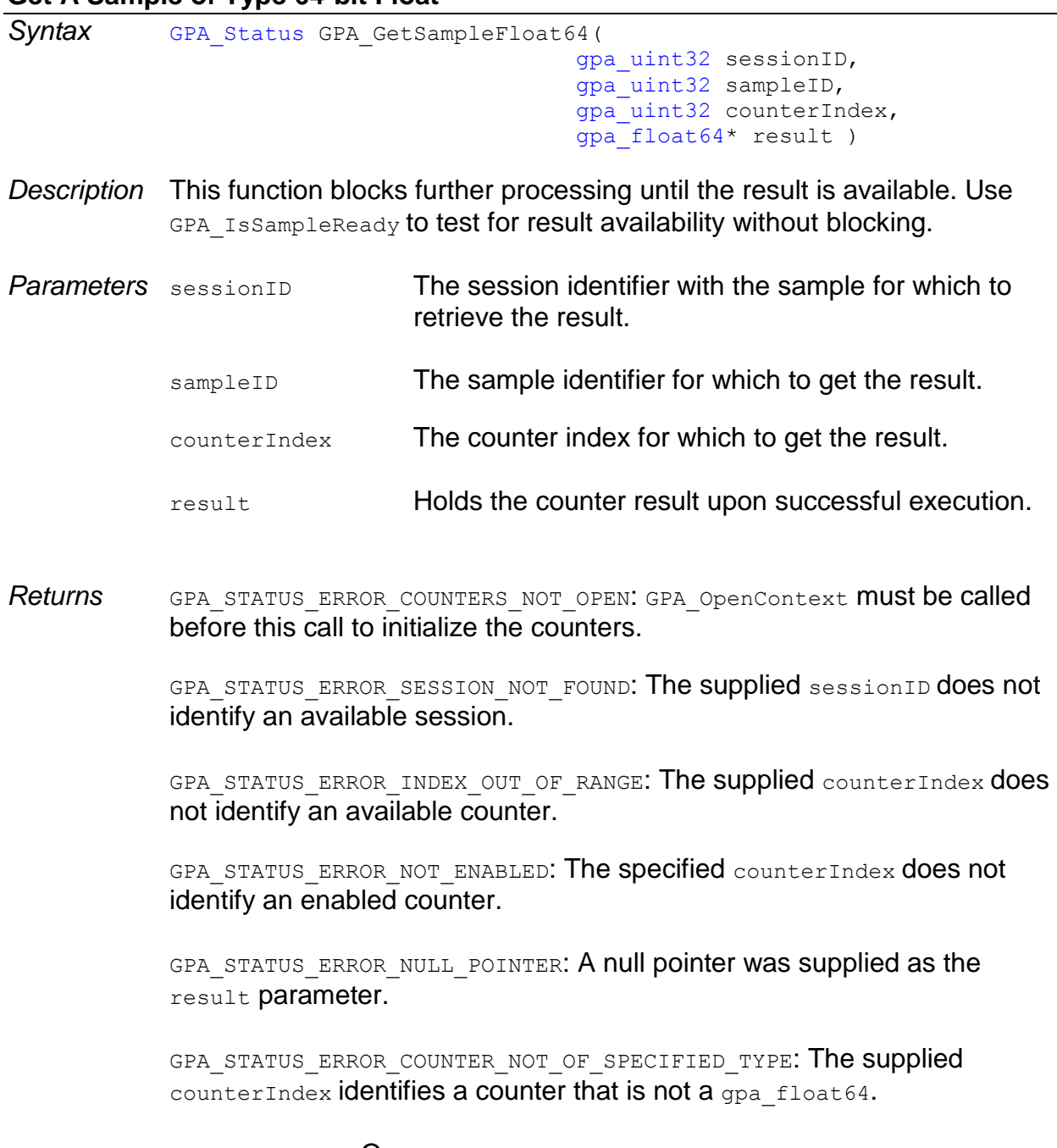

GPA\_STATUS\_OK: On success.

L.

## **Get A Sample of Type 32-bit Unsigned Integer**

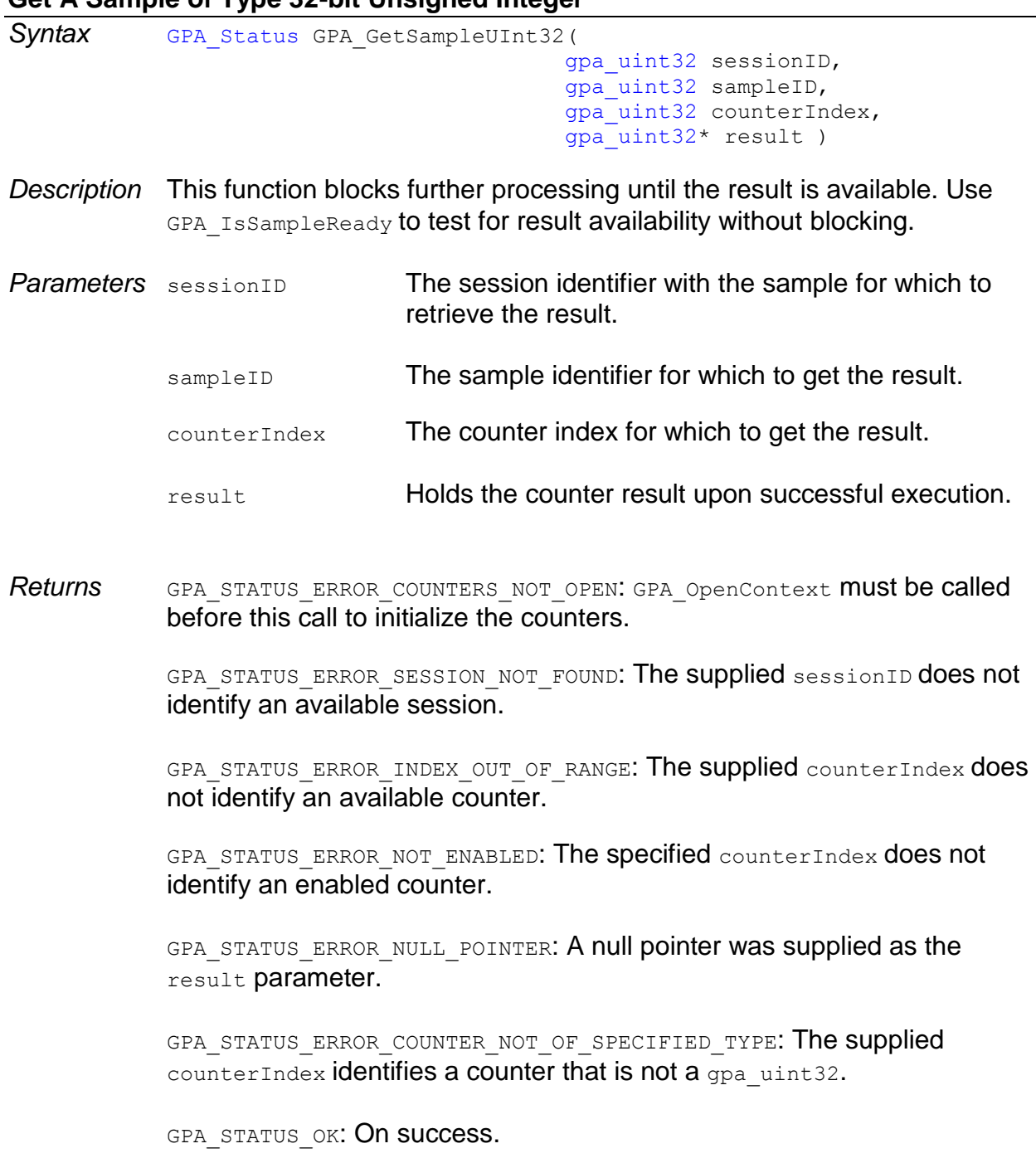

## **Get A Sample of Type 64-bit Unsigned Integer**

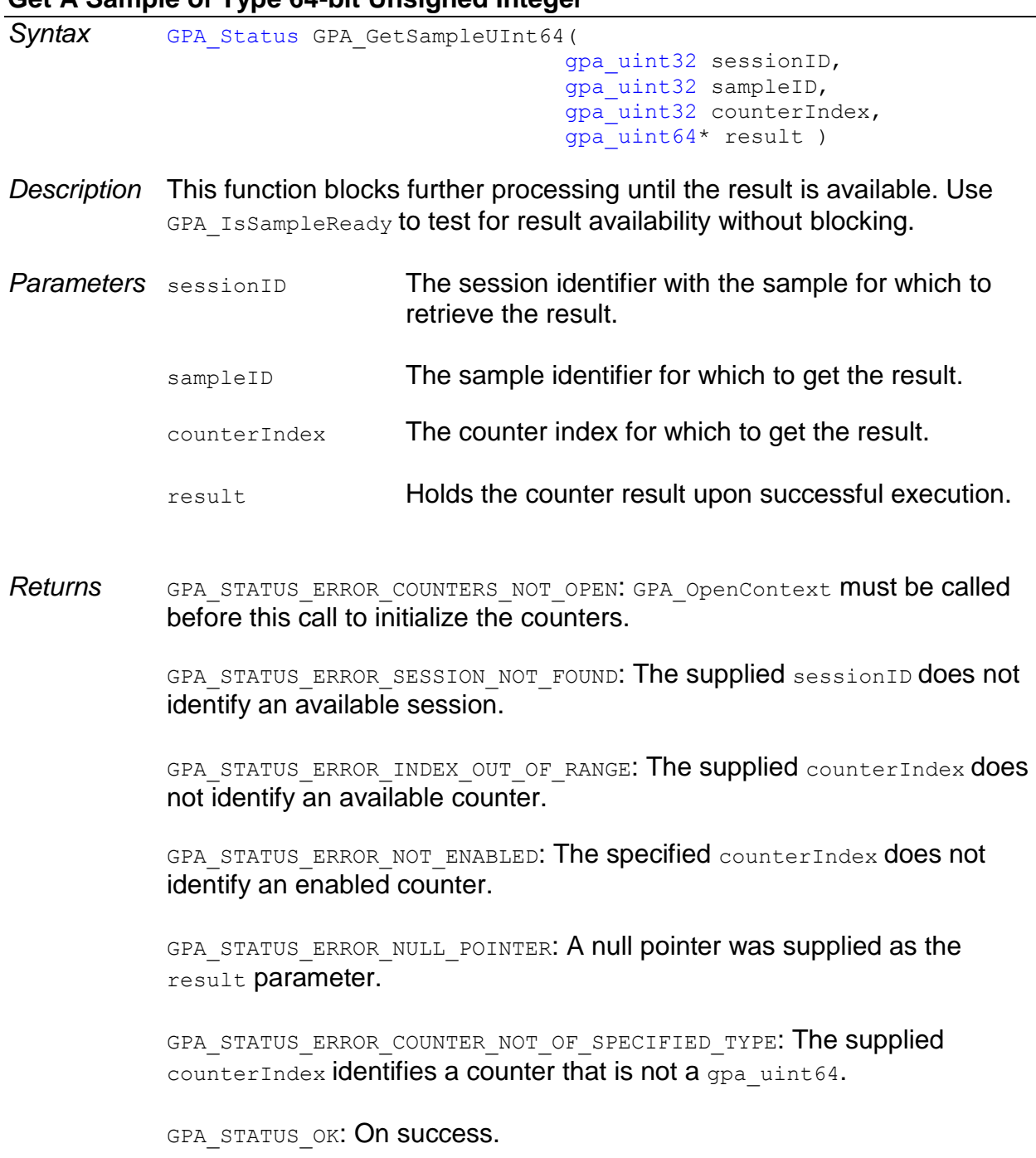

#### **Gets a String Version of the Status Value**

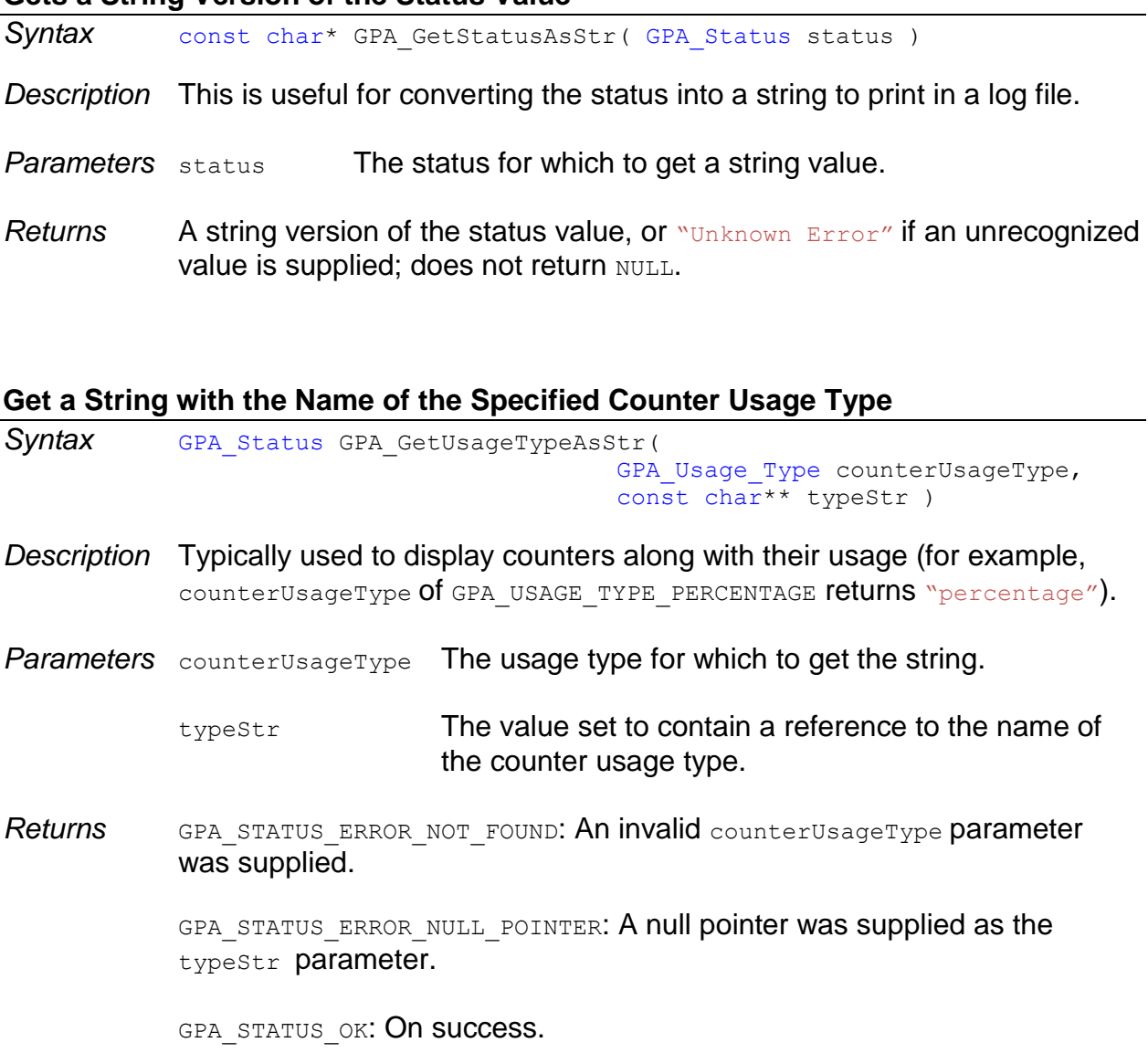

#### **Checks if a Counter is Enabled**

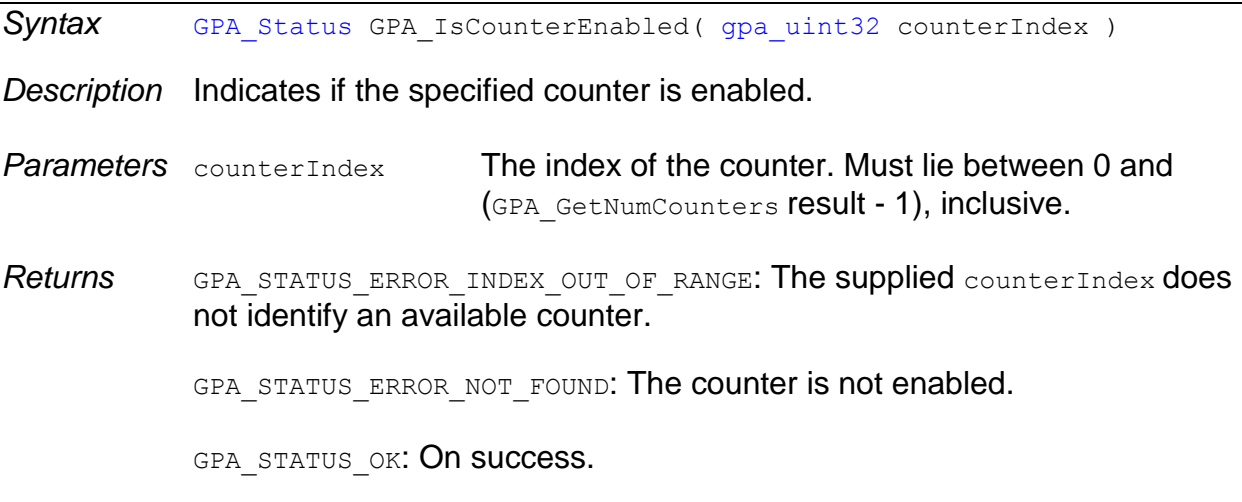

#### **Initialize the GPUPerfAPI for Counter Access**

**Syntax** GPA Status GPA Initialize()

- *Description* For DirectX 10 or 11, in order to access the counters, UAC may also need to be disabled and / or your application must be set to run with administrator privileges.
- *Returns* GPA STATUS FAILED: If an internal error occurred. UAC or lack of administrator privileges may be the cause.

#### **Determines if an Individual Sample Result is Available**

Syntax GPA Status GPA IsSampleReady( bool\* readyResult, gpa\_uint32 sessionID, gpa\_uint32 sampleID )

- *Description* After a sampling session, results may be available immediately or take time to become available. This function indicates when a sample can be read. The function does not block further processing, permitting periodic polling. To block further processing until a sample is ready, use a GetSample\* function instead. It can be more efficient to determine if the data of an entire session is available by using GPA IsSessionReady.
- *Parameters* readyResult The value that contains the result of the ready sample. True if ready.
	- sessionID The session containing the sample.
	- sampleID **The sample identifier for which to query availability.**
- *Returns* GPA STATUS ERROR COUNTERS NOT OPEN: GPA OpenContext **must be called** before this call to initialize the counters.

GPA STATUS ERROR NULL POINTER: The supplied readyResult parameter is null.

GPA STATUS ERROR SESSION NOT FOUND: The supplied sessionID does not identify an available session.

GPA STATUS ERROR SAMPLE NOT FOUND IN ALL PASSES: The requested sampleID is not available in all the passes. There can be a different number of samples in the passes of a multi-pass profile, but there shouldn't be.

#### **Determines if All Samples Within a Session are Available**

```
Syntax GPA Status GPA IsSessionReady(
                                        bool* readyResult,
                                        gpa_uint32 sessionID )
```
- *Description* After a sampling session, results may be available immediately or take time to become available. This function indicates when the results of a session can be read. The function does not block further processing, permitting periodic polling. To block further processing until a sample is ready, use a GetSample\* function instead.
- **Parameters** readyResult The value that indicates if the session is ready.

sessionID The session for which to determine availability.

*Returns* GPA STATUS ERROR COUNTERS NOT OPEN: GPA OpenContext must be called before this call to initialize the counters.

> GPA STATUS ERROR NULL POINTER: The supplied readyResult parameter is null.

> GPA STATUS ERROR SESSION NOT FOUND: The supplied sessionID does not identify an available session.

#### **Register Optional Callback for Additional Information**

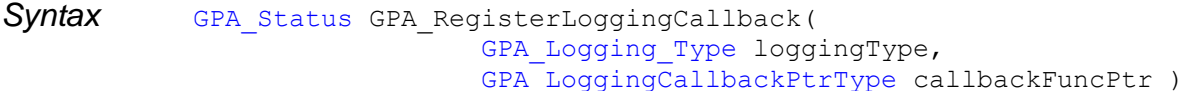

- *Description* Registers an optional callback function that will be used to output additional information about errors, messages, and API usage (trace). Only one callback function can be registered, so the callback implementation should be able to handle the different types of messages. A parameter to the callback function will indicate the message type being received. Messages will not contain a newline character at the end of the message.
- *Parameters* loggingType Identifies the type of messages for which to receive callbacks.

callbackFuncPtr Pointer to the callback function.

*Returns* GPA\_STATUS\_ERROR\_NULL\_POINTER: The supplied callbackFuncPtr parameter is NULL and loggingType is not GPA LOGGING NONE.

> GPA\_STATUS\_OK: On success. Also, if you register to receive messages, a message will be output to indicate that the "Logging callback registered successfully."

#### **Open the Counters in the Specified Context**

Syntax GPA Status GPA OpenContext ( void\* context )

*Description* Opens the counters in the specified context for profiling. Call this function after GPA Initialize() and after the rendering / compute context has been created.

*Parameters* context The context for which to open counters. Typically, a device pointer, handle to a rendering context, or a command queue.

*Returns* GPA STATUS ERROR NULL POINTER: The supplied context parameter is NULL.

GPA STATUS ERROR COUNTERS ALREADY OPEN: The counters are already open and do not need to be opened again.

GPA STATUS ERROR FAILED: An internal error occurred while trying to open the counters.

GPA STATUS ERROR HARDWARE NOT SUPPORTED: The current hardware or driver is not supported by GPU Performance API. This may also be returned if GPA Initialize() was not called before the supplied context was created.

## <span id="page-53-0"></span>**7. Utility Function**

The following is an example of how to read the data back from the completed session and how to save the data to a comma-separated value file  $(..\text{csv})$ .

```
#pragma warning( disable : 4996 )
/// Given a sessionID, query the counter values and save them to a file
void WriteSession( gpa_uint32 currentWaitSessionID, 
                    const char* filename )
{
   static bool doneHeadings = false;
    gpa_uint32 count;
   GPA GetEnabledCount ( &count );
  FILE* f;
    if ( !doneHeadings )
    {
       const char* name;
      f = fopen(filename, "w" );
       assert( f );
       fprintf( f, "Identifier, " );
      for (gpa uint32 counter = 0; counter < count; counter++ )
\left\{\begin{array}{c} \end{array}\right. gpa_uint32 enabledCounterIndex;
          GPA_GetEnabledIndex( counter, &enabledCounterIndex );
         GPA GetCounterName( enabledCounterIndex, &name );
         fprintf( f, "%s, ", name );
       }
      fprintf( f, "\n\n'\n');
       fclose( f );
       doneHeadings = true;
    }
   f = fopen(filename, "a+");
    assert( f );
    gpa_uint32 sampleCount;
    GPA_GetSampleCount( currentWaitSessionID, &sampleCount );
   for (gpa uint32 sample = 0 ; sample < sampleCount ; sample++ )
    {
```

```
 fprintf( f, "session: %d; sample: %d, ", currentWaitSessionID,
                sample );
      for (gpa uint32 counter = 0; counter < count; counter++ )
\left\{ \begin{array}{c} 1 & 1 \\ 1 & 1 \end{array} \right\} gpa_uint32 enabledCounterIndex;
         GPA GetEnabledIndex( counter, &enabledCounterIndex );
          GPA_Type type;
         GPA GetCounterDataType( enabledCounterIndex, &type );
         if ( type == GPA TYPE UINT32 )
\{ gpa_uint32 value;
            GPA GetSampleUInt32( currentWaitSessionID,
                                  sample, enabledCounterIndex, &value ) ;
            fprintf( f, "%u,", value );
          }
         else if ( type == GPA TYPE UINT64 )
\{ gpa_uint64 value;
            GPA GetSampleUInt64 ( currentWaitSessionID,
                                 sample, enabledCounterIndex, &value );
             fprintf( f, "%I64u,", value );
 }
         else if ( type == GPA TYPE FLOAT32 )
\{ gpa_float32 value;
             GPA_GetSampleFloat32( currentWaitSessionID, 
                                   sample, enabledCounterIndex, &value );
             fprintf( f, "%f,", value );
          }
         else if ( type == GPA TYPE FLOAT64 )
\{ gpa_float64 value;
            GPA GetSampleFloat64 ( currentWaitSessionID,
                                   sample, enabledCounterIndex, &value );
             fprintf( f, "%f,", value );
          }
          else
\{ assert(false);
 }
 }
     fprintf( f, "\n\n'\n');
    }
   fclose( f );
#pragma warning( default : 4996 )
```
}

**Contact Advanced Micro Devices, Inc. One AMD Place P.O. Box 3453 Sunnyvale, CA, 94088-3453**

**For GPU Developer Tools: URL: <http://developer.amd.com/tools-and-sdks> Forum: [http://devgurus.amd.com](http://devgurus.amd.com/)**

# AMDA

The contents of this document are provided in connection with Advanced Micro Devices, Inc. ("AMD") products. AMD makes no representations or warranties with respect to the accuracy or completeness of the contents of this publication and reserves the right to make changes to specifications and product descriptions at any time without notice. The information contained herein may be of a preliminary or advance nature and is subject to change without notice. No license, whether express, implied, arising by estoppel or otherwise, to any intellectual property rights is granted by this publication. Except as set forth in AMD's Standard Terms and Conditions of Sale, AMD assumes no liability whatsoever, and disclaims any express or implied warranty, relating to its products including, but not limited to, the implied warranty of merchantability, fitness for a particular purpose, or infringement of any intellectual property right.

AMD's products are not designed, intended, authorized or warranted for use as components in systems intended for surgical implant into the body, or in other applications intended to support or sustain life, or in any other application in which the failure of AMD's product could create a situation where personal injury, death, or severe property or environmental damage may occur. AMD reserves the right to discontinue or make changes to its products at any time without notice.

Copyright and Trademarks

© 2015 Advanced Micro Devices, Inc. All rights reserved. AMD, the AMD Arrow logo, ATI, the ATI logo, Radeon, FireStream, and combinations thereof are trademarks of Advanced Micro Devices, Inc. OpenCL and the OpenCL logo are trademarks of Apple Inc. used by permission by Khronos.Other names are for informational purposes only and may be trademarks of their respective owners.